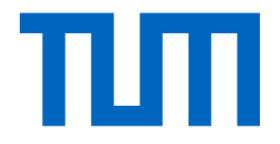

# Lecture 6 Recap

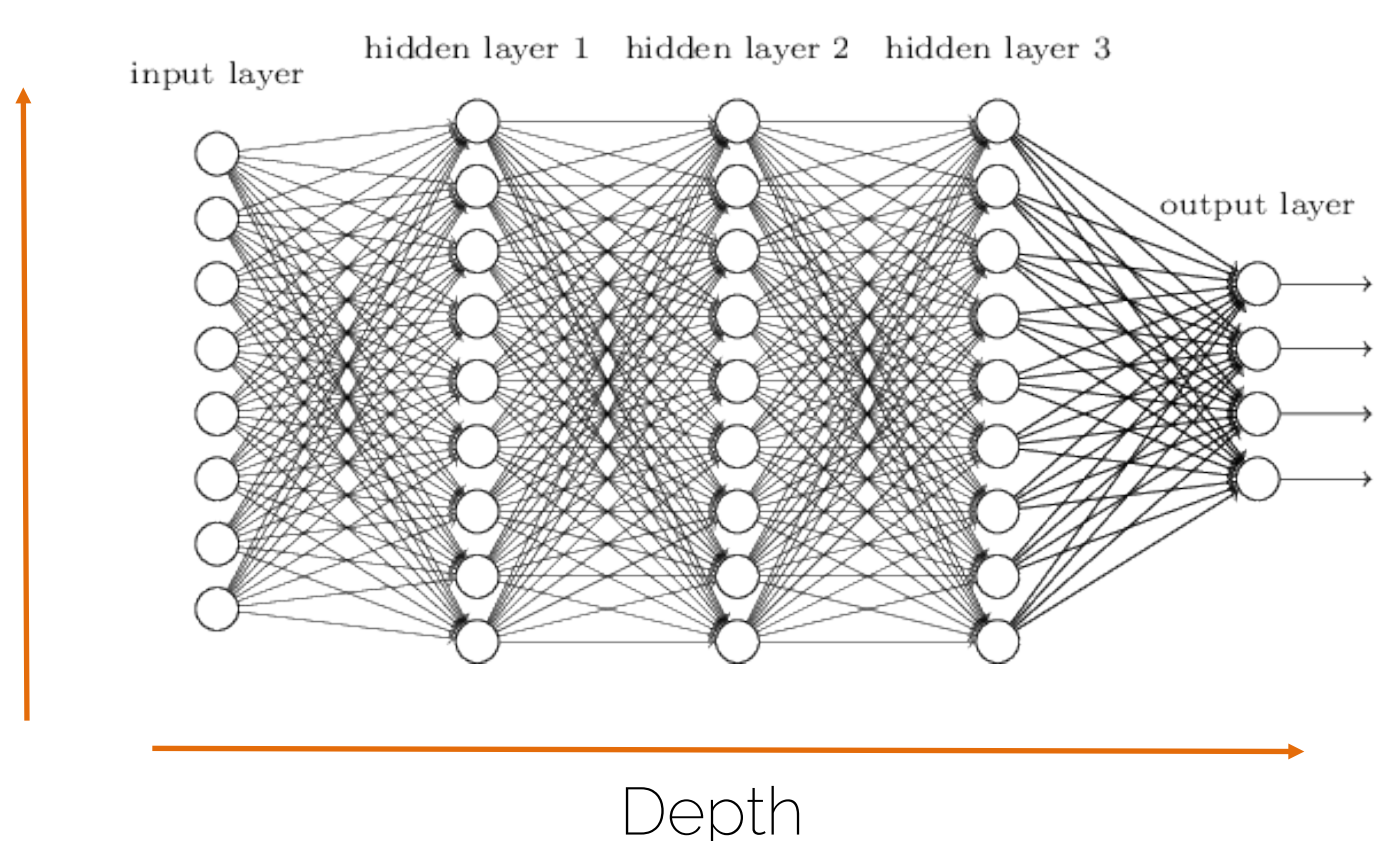

Width

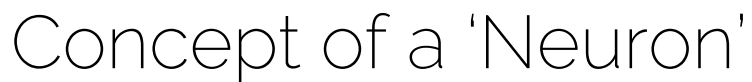

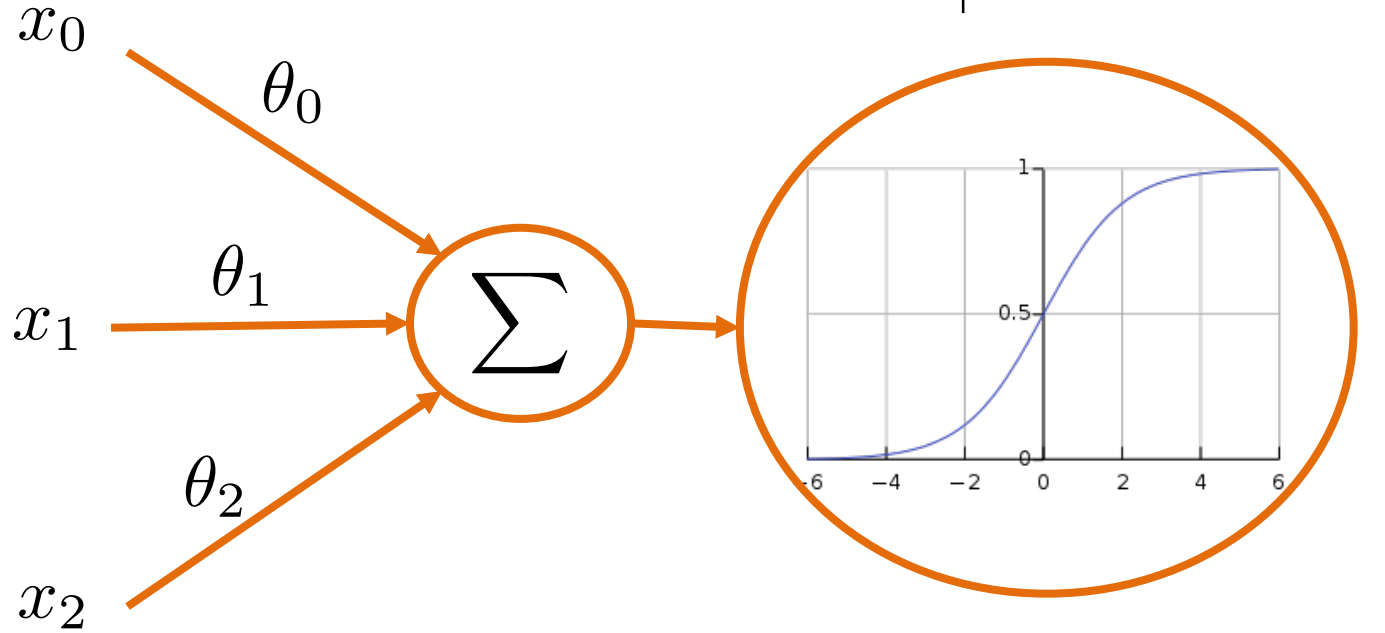

Activation Functions (non-linearities)

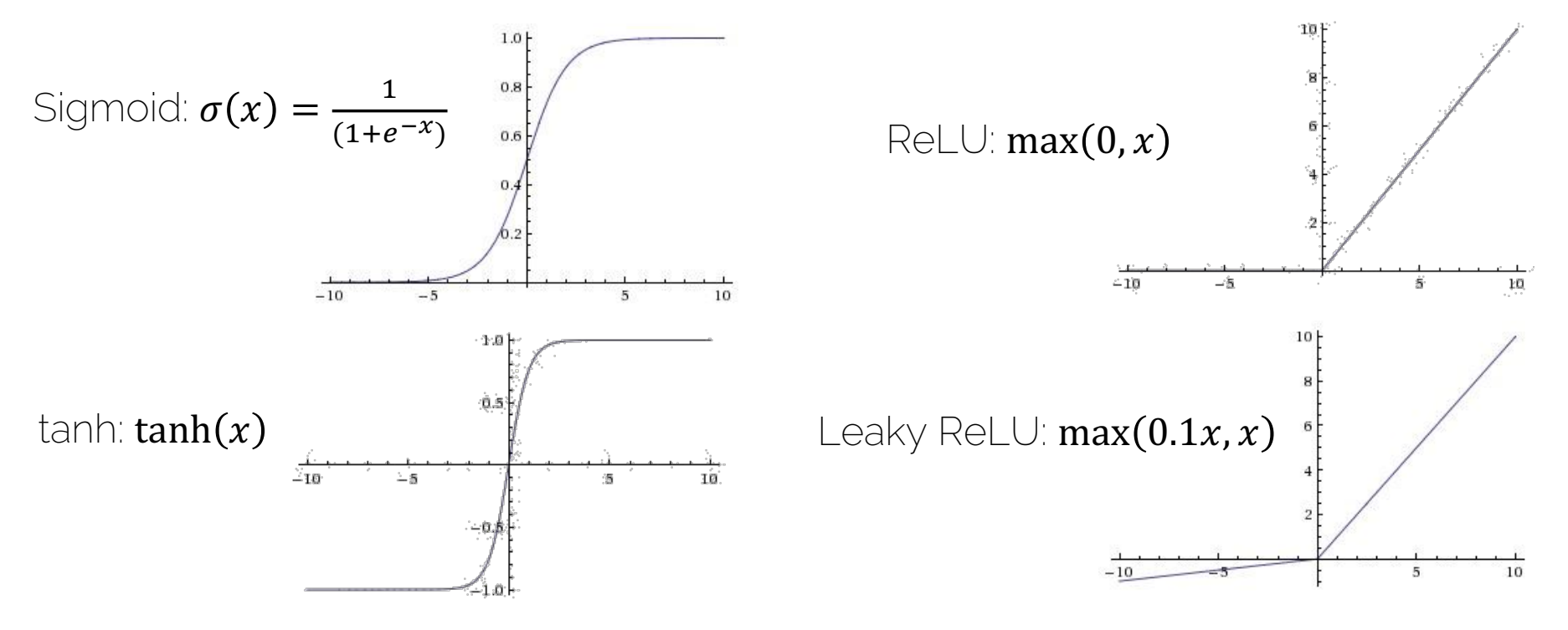

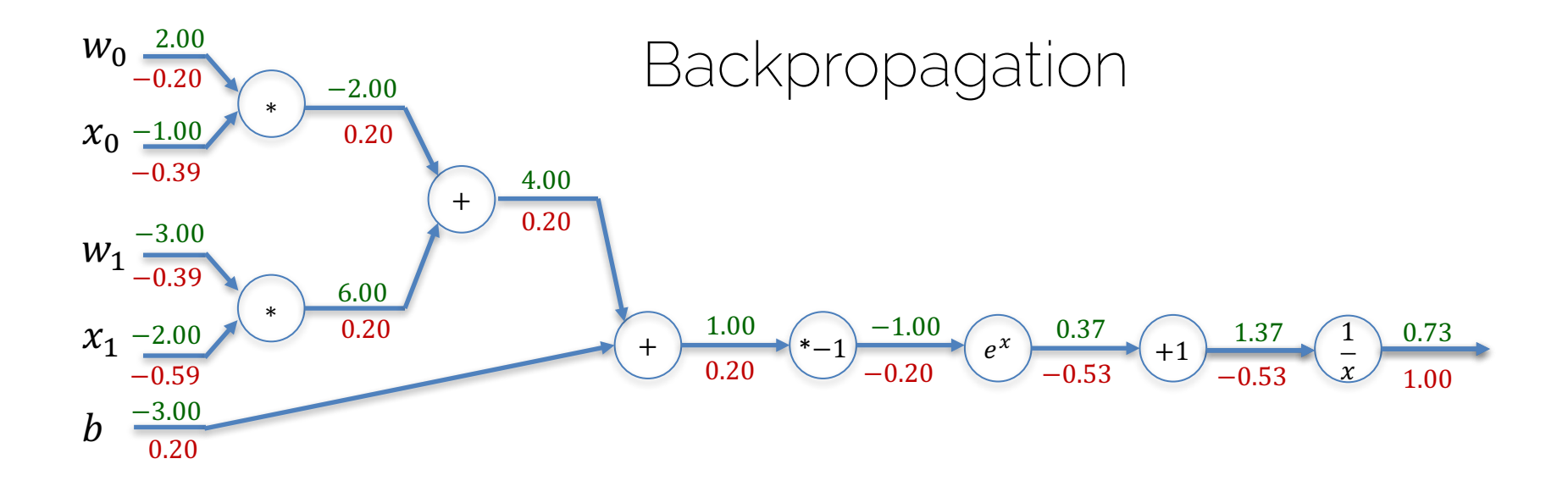

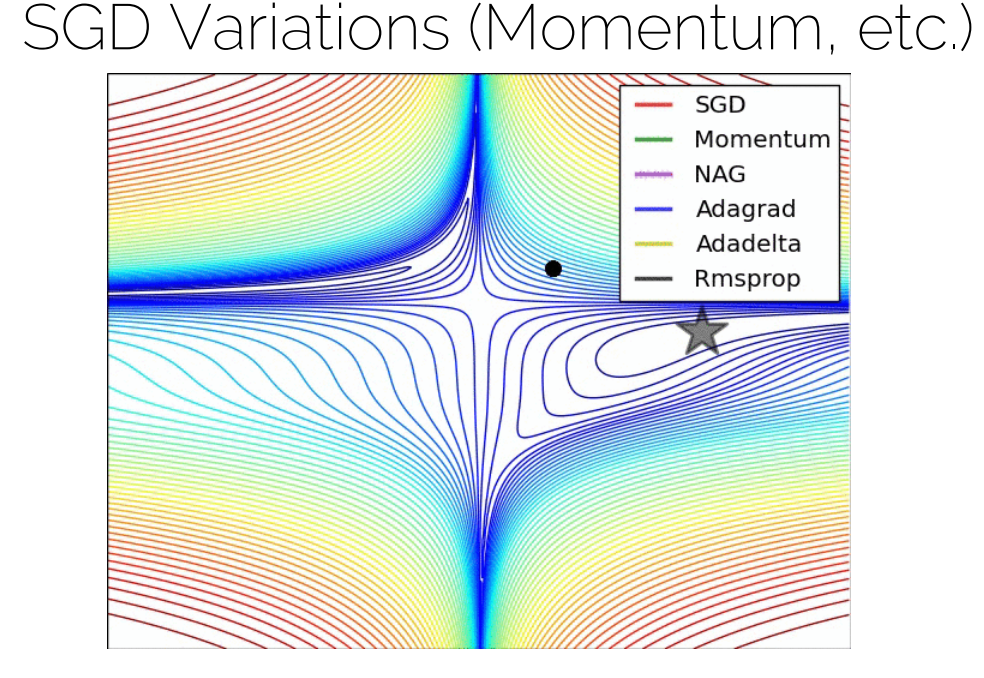

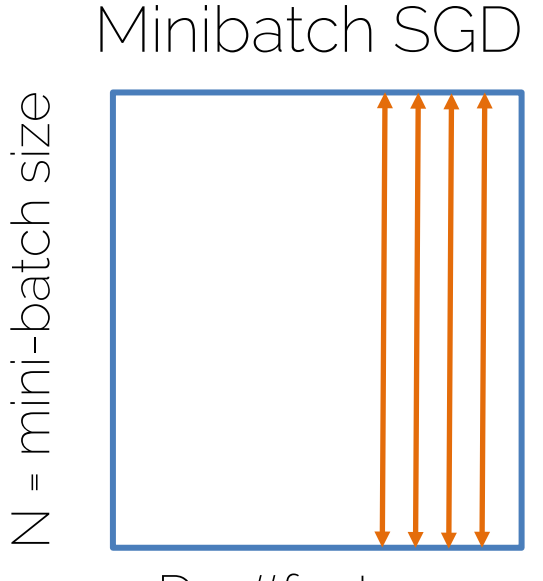

 $D = #features$ 

#### Data Augmentation

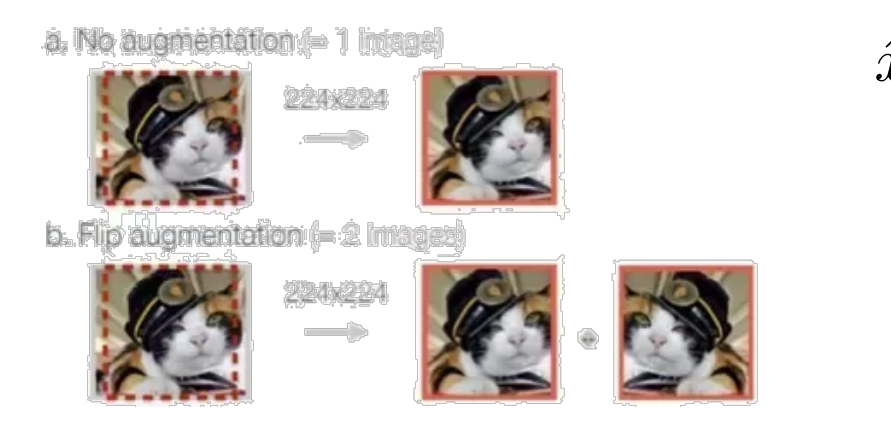

#### Weight Regularization e.g.,  $L^2$ -reg:  $R^2(W) = \sum_{i=1}^{N} w_i^2$  $i=1$

Batch-Norm

$$
\hat{x}^{(k)} = \frac{x^{(k)} - \mathbf{E}[x^{(k)}]}{\sqrt{\mathbf{Var}[x^{(k)}]}}
$$

Dropout

Weight Initialization (e.g., Xavier/2)

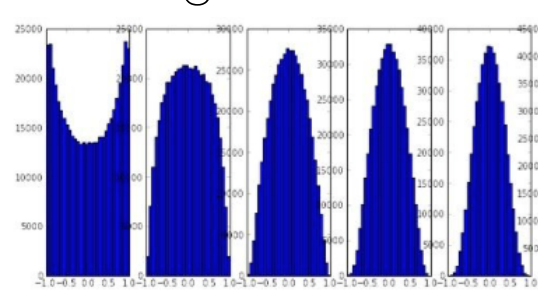

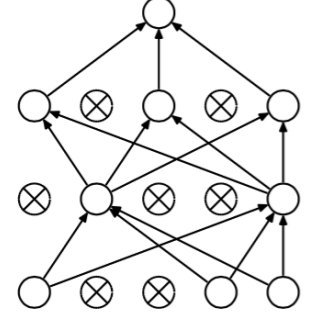

(b) After applying dropout.

# Why not only more Layers?

- We can not make networks arbitrarily complex
	- Why not just go deeper and get better?

- No structure!!
- It's just brute force!
- Optimization becomes hard
- Performance plateaus / drops!

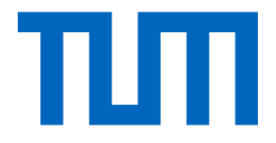

# Convolutional Neural Networks (CNNs)

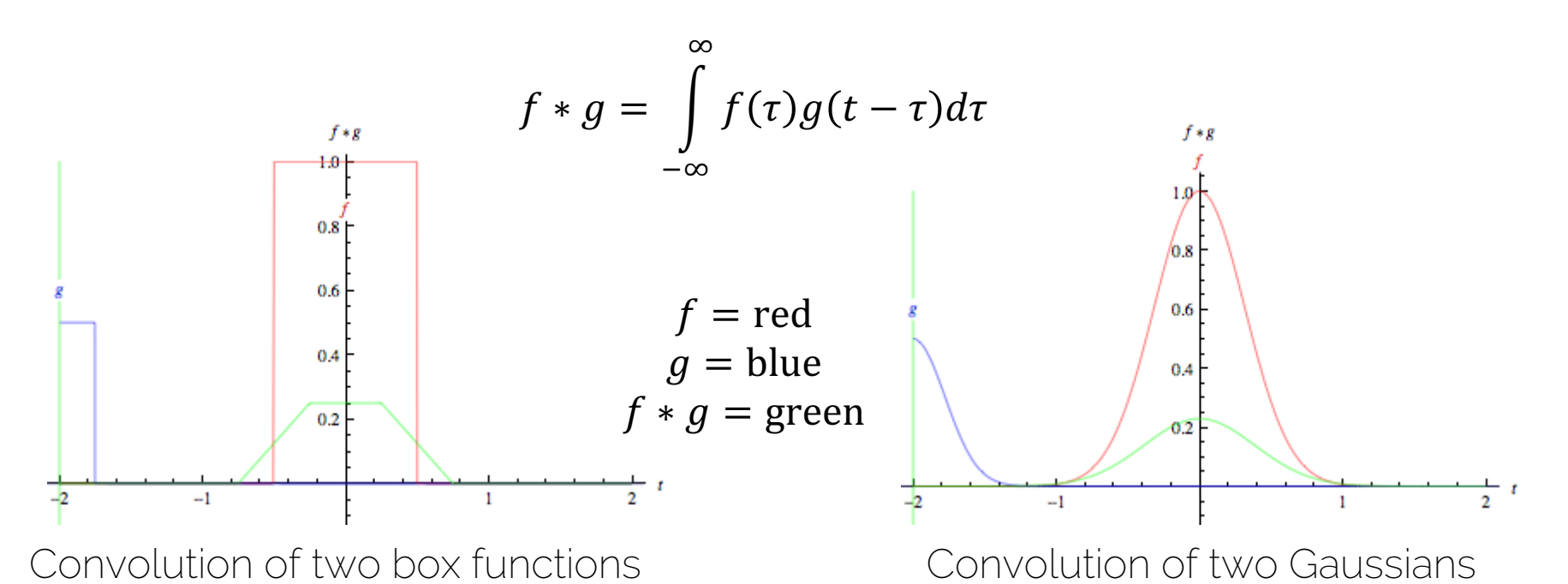

application of a filter to a function the 'smaller' one is typically called the filter kernel

Discrete case: box filter

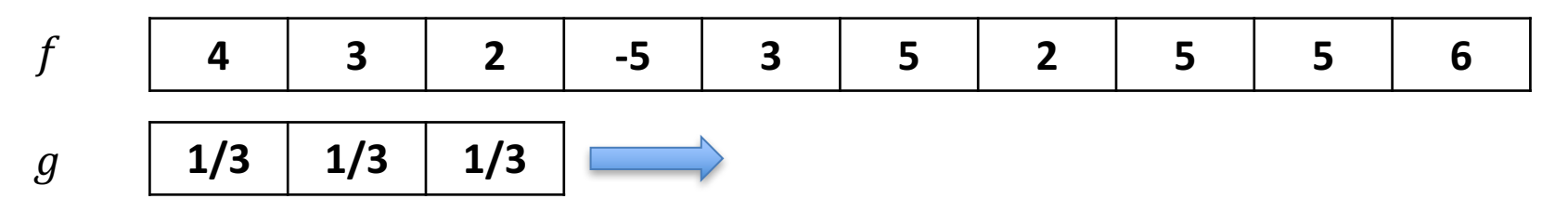

'Slide' filter kernel from left to right; at each position, compute a single value in the output data

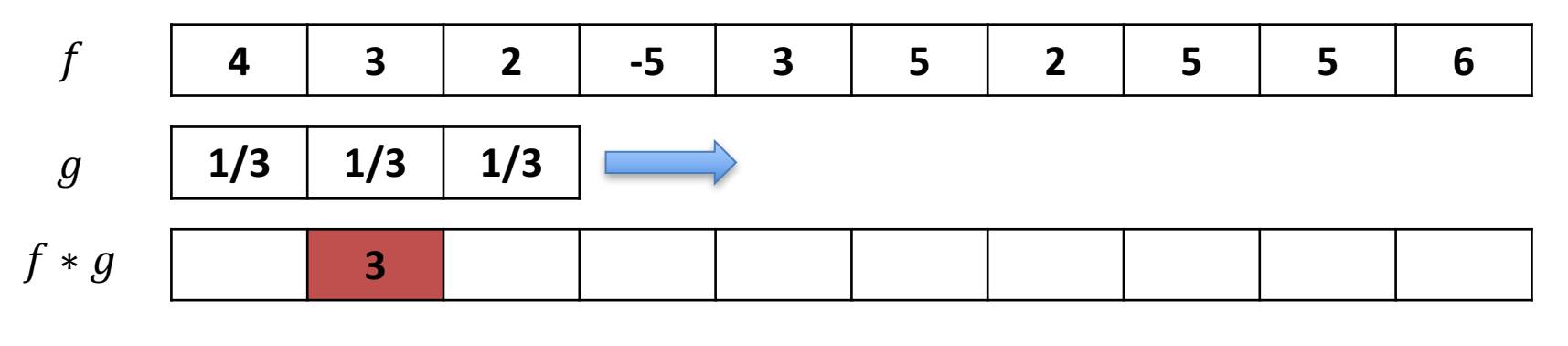

$$
4 \cdot \frac{1}{3} + 3 \cdot \frac{1}{3} + 2 \cdot \frac{1}{3} = 3
$$

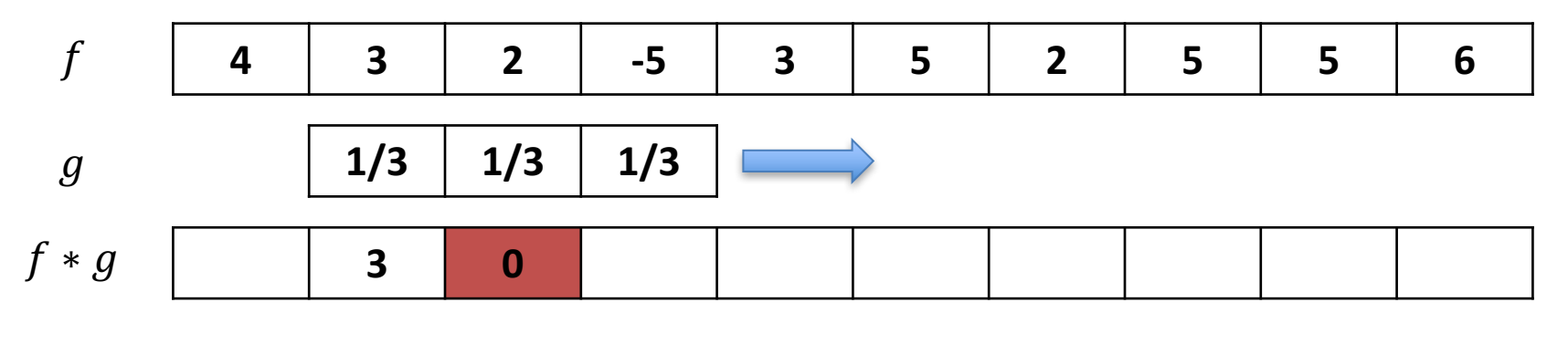

$$
3 \cdot \frac{1}{3} + 2 \cdot \frac{1}{3} + (-5) \cdot \frac{1}{3} = 0
$$

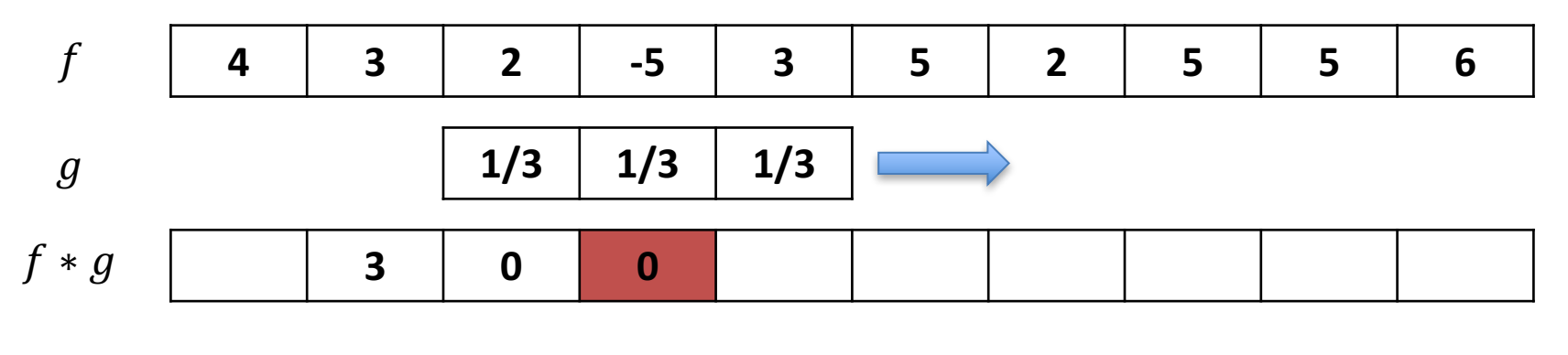

$$
2 \cdot \frac{1}{3} + (-5) \cdot \frac{1}{3} + 3 \cdot \frac{1}{3} = 0
$$

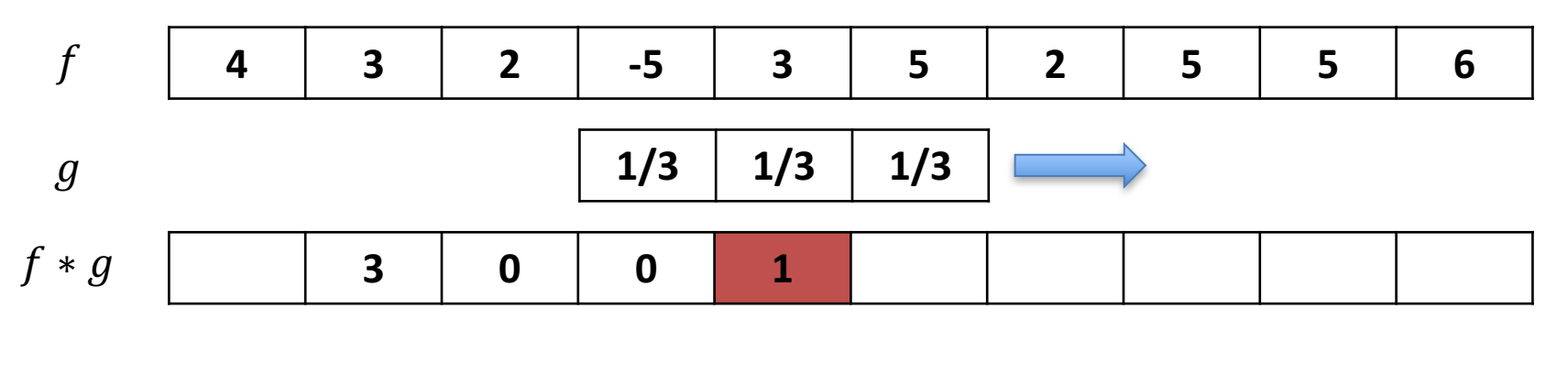

$$
(-5) \cdot \frac{1}{3} + 3 \cdot \frac{1}{3} + 5 \cdot \frac{1}{3} = 1
$$

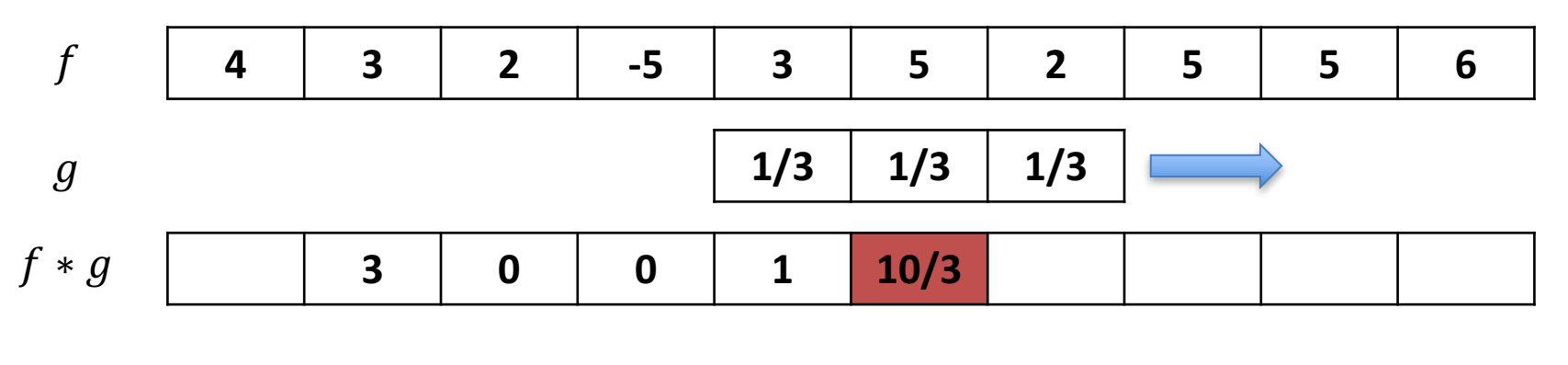

$$
3 \cdot \frac{1}{3} + 5 \cdot \frac{1}{3} + 2 \cdot \frac{1}{3} = \frac{10}{3}
$$

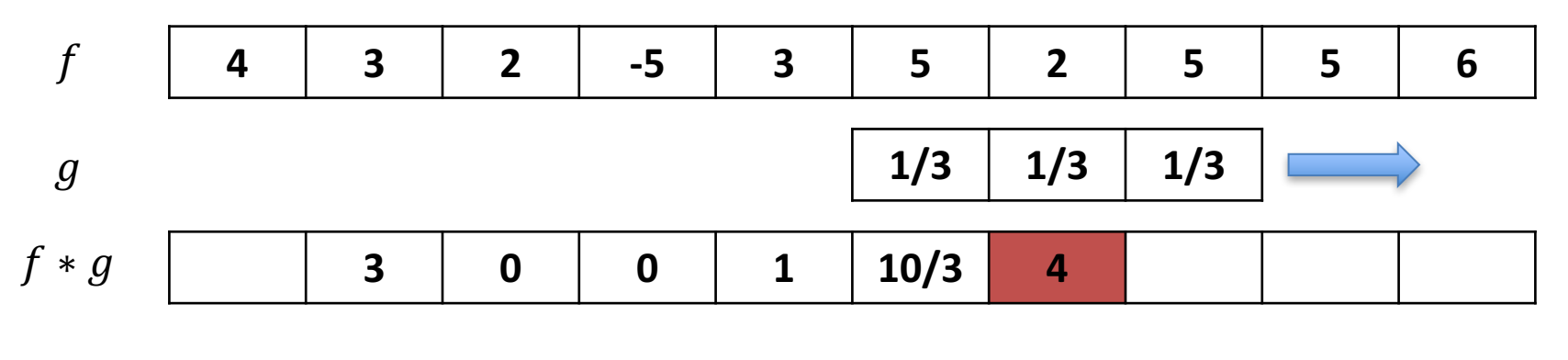

$$
5 \cdot \frac{1}{3} + 2 \cdot \frac{1}{3} + 5 \cdot \frac{1}{3} = 4
$$

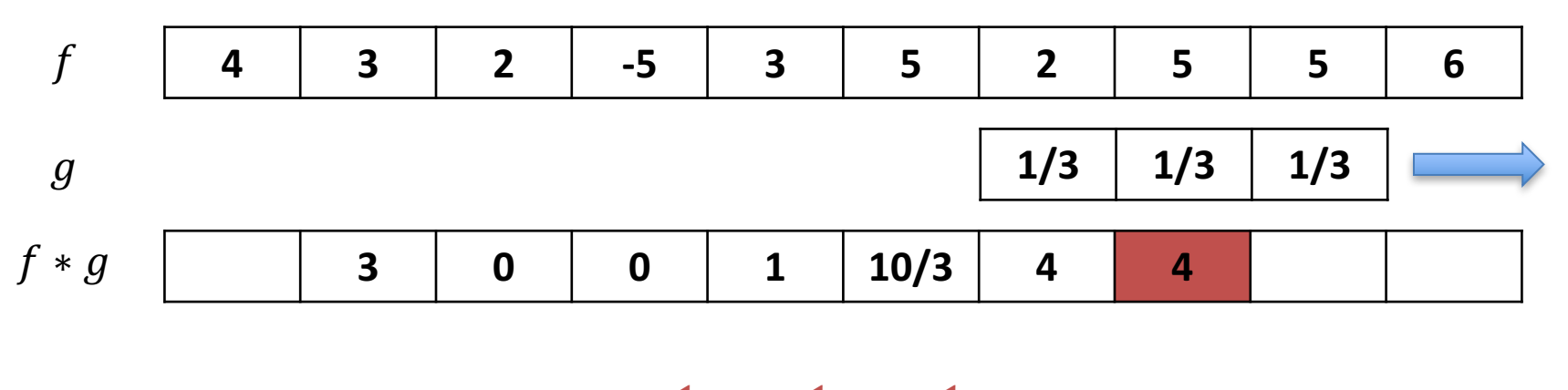

$$
2 \cdot \frac{1}{3} + 5 \cdot \frac{1}{3} + 5 \cdot \frac{1}{3} = 4
$$

Discrete case: box filter

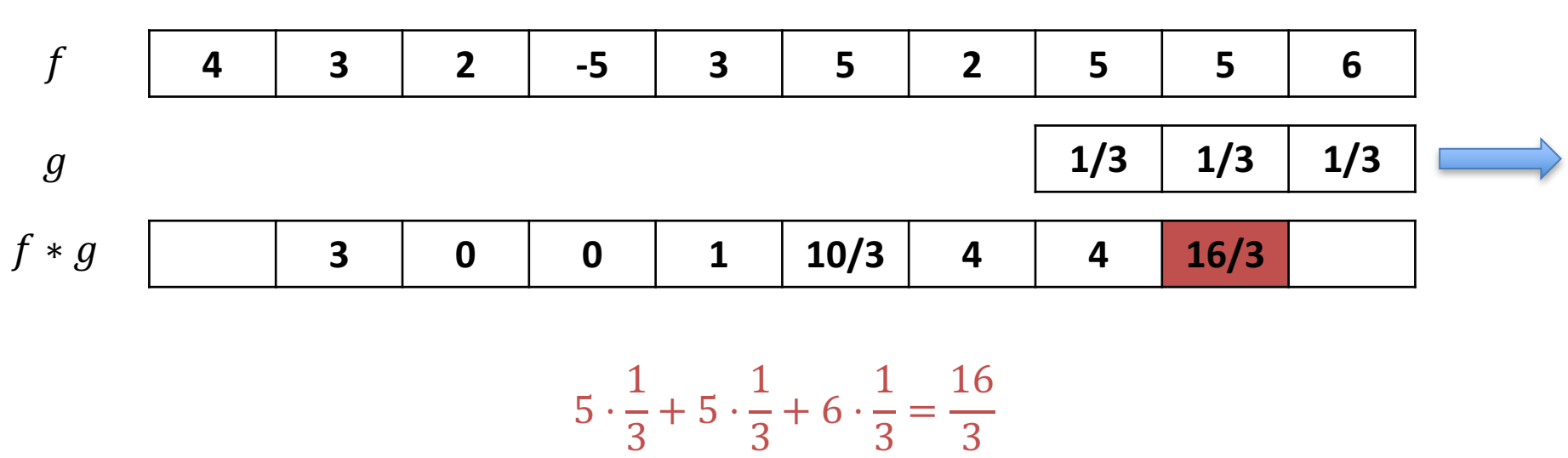

Discrete case: box filter

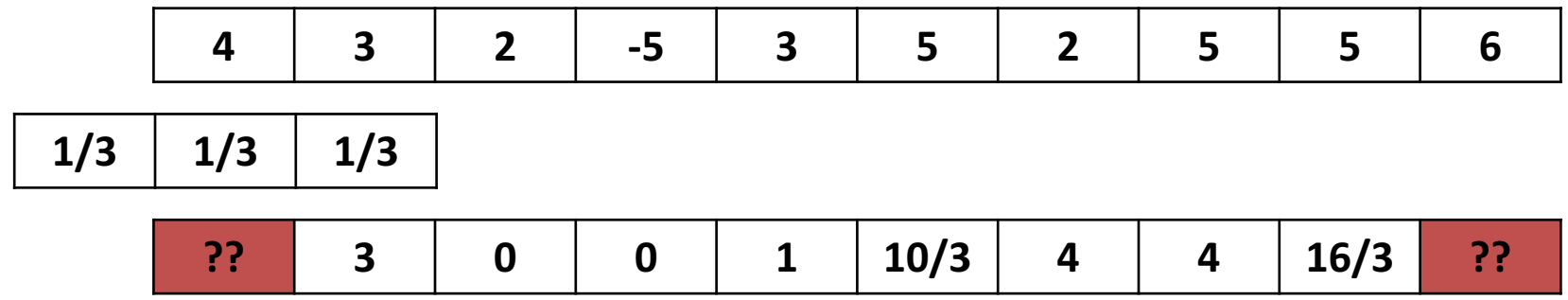

*What to do at boundaries?*

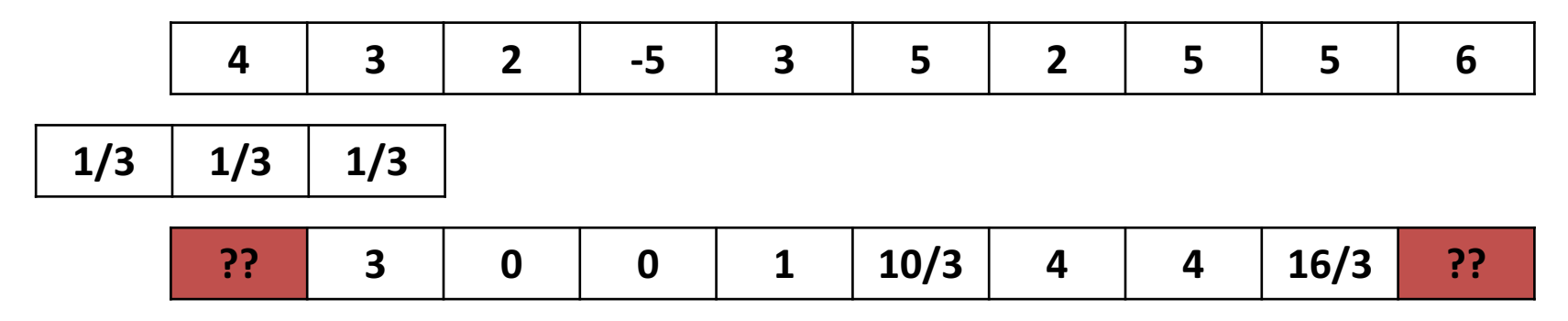

*What to do at boundaries?*

| 1) Shrink               |  |  |  |  |  |
|-------------------------|--|--|--|--|--|
| = 2) Pad<br>  often 'o' |  |  |  |  |  |

How do discretize a Gaussian filter kernel? (assuming given mean and stddev)

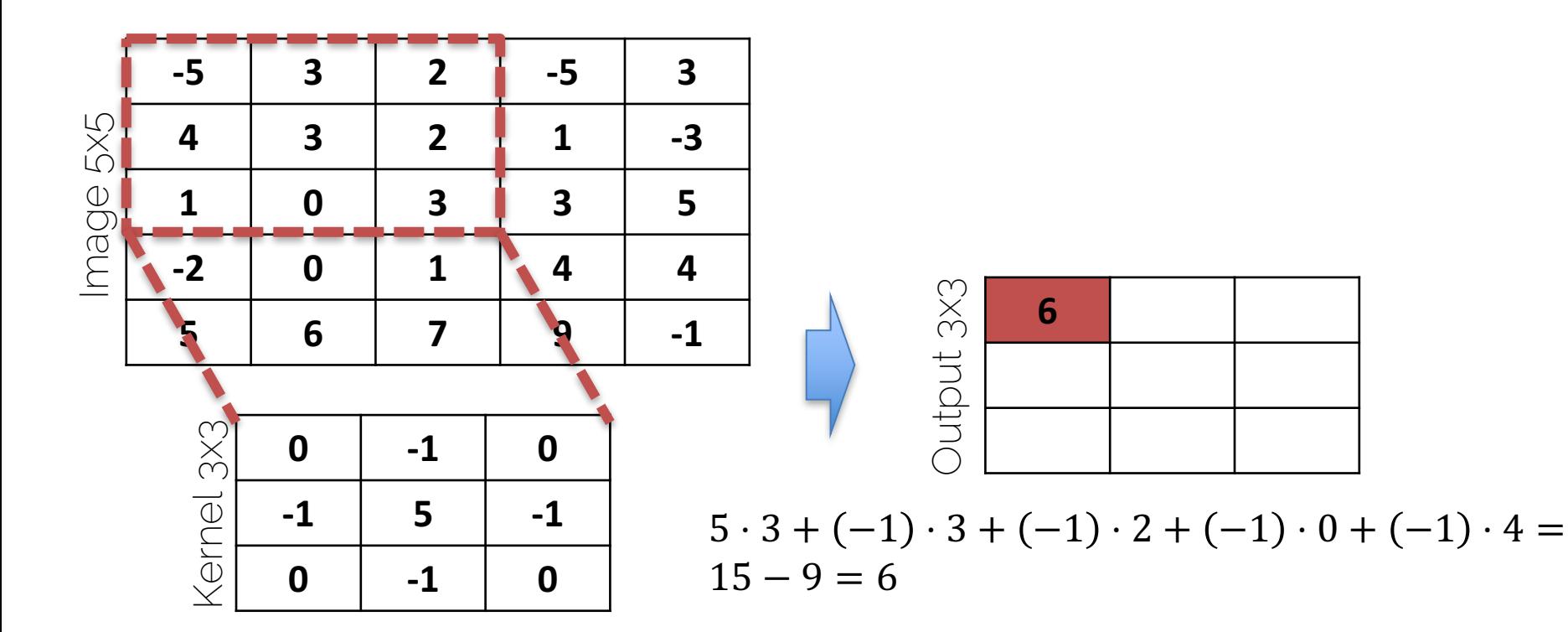

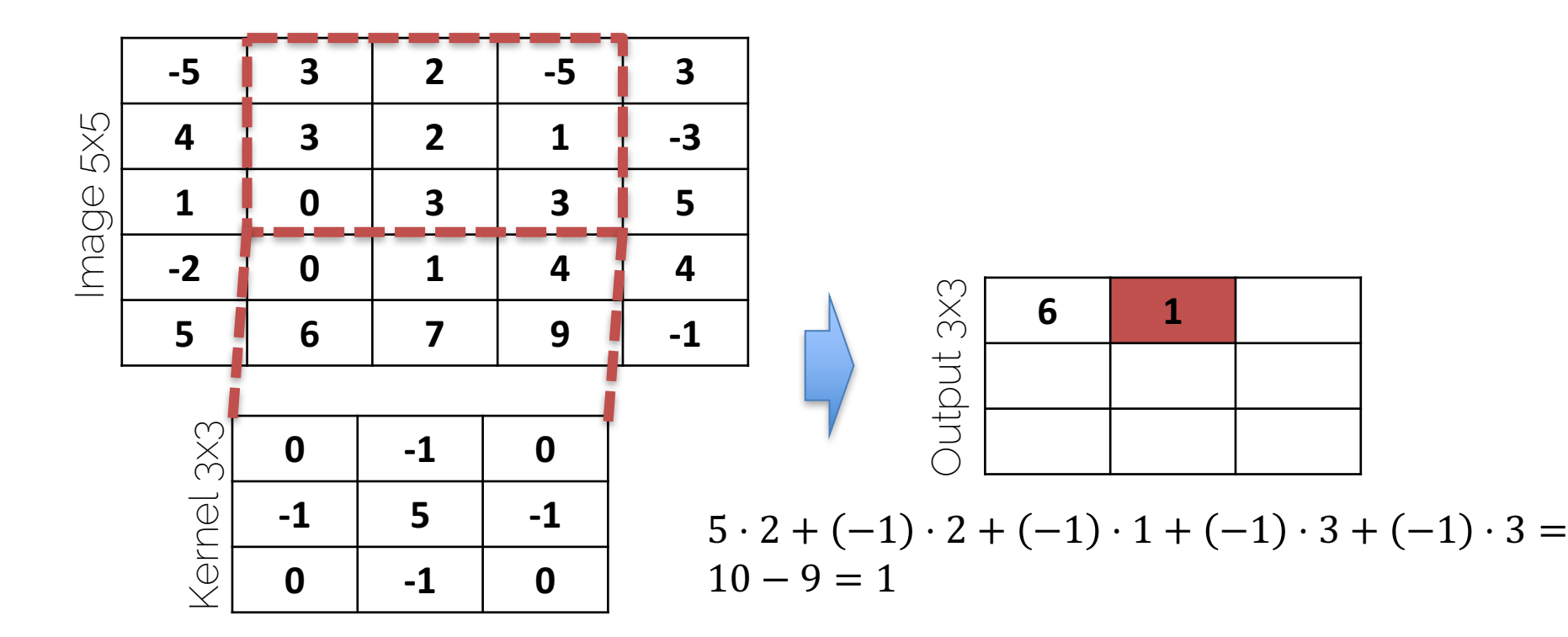

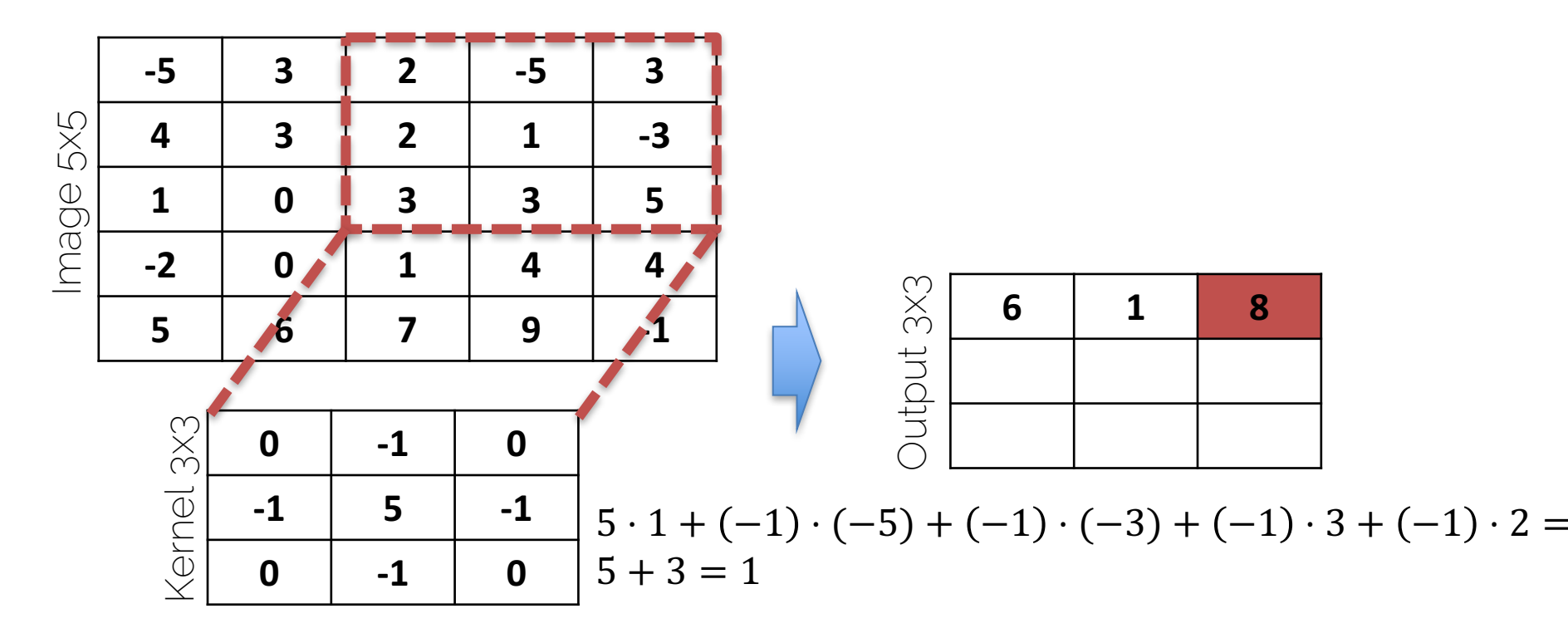

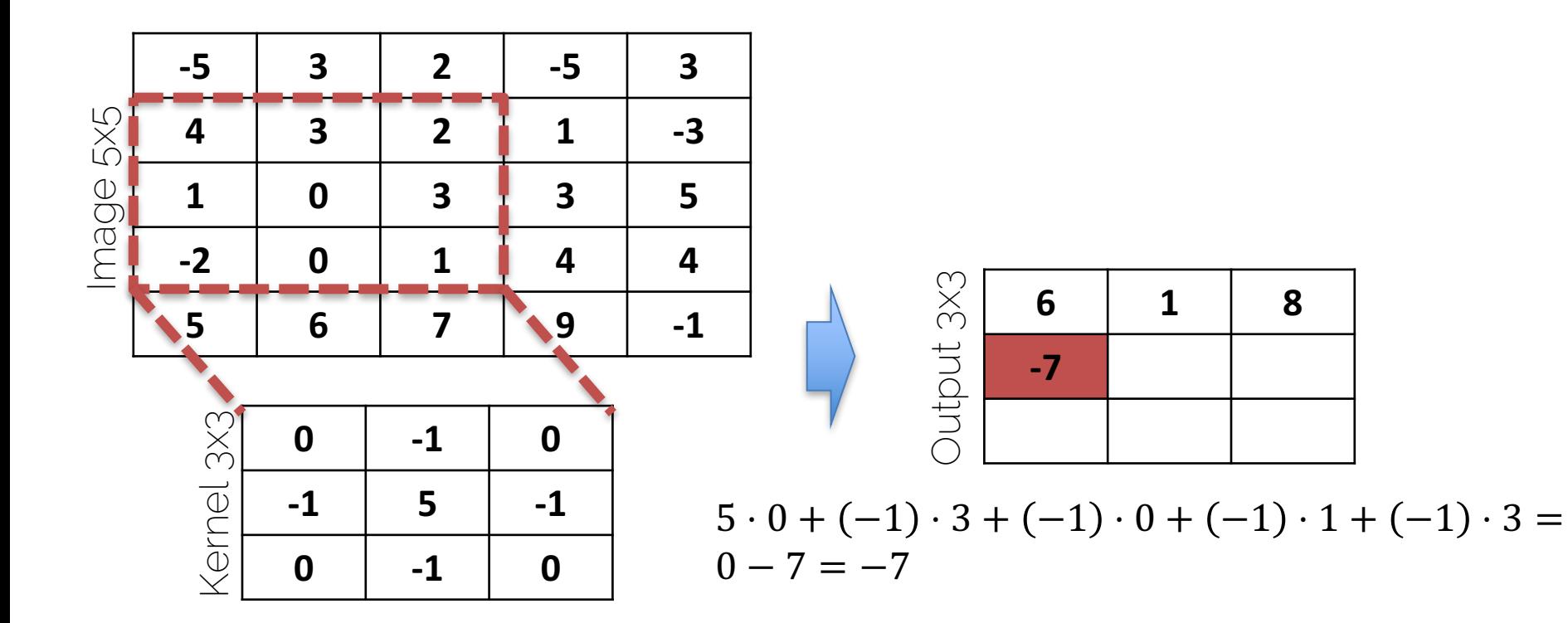

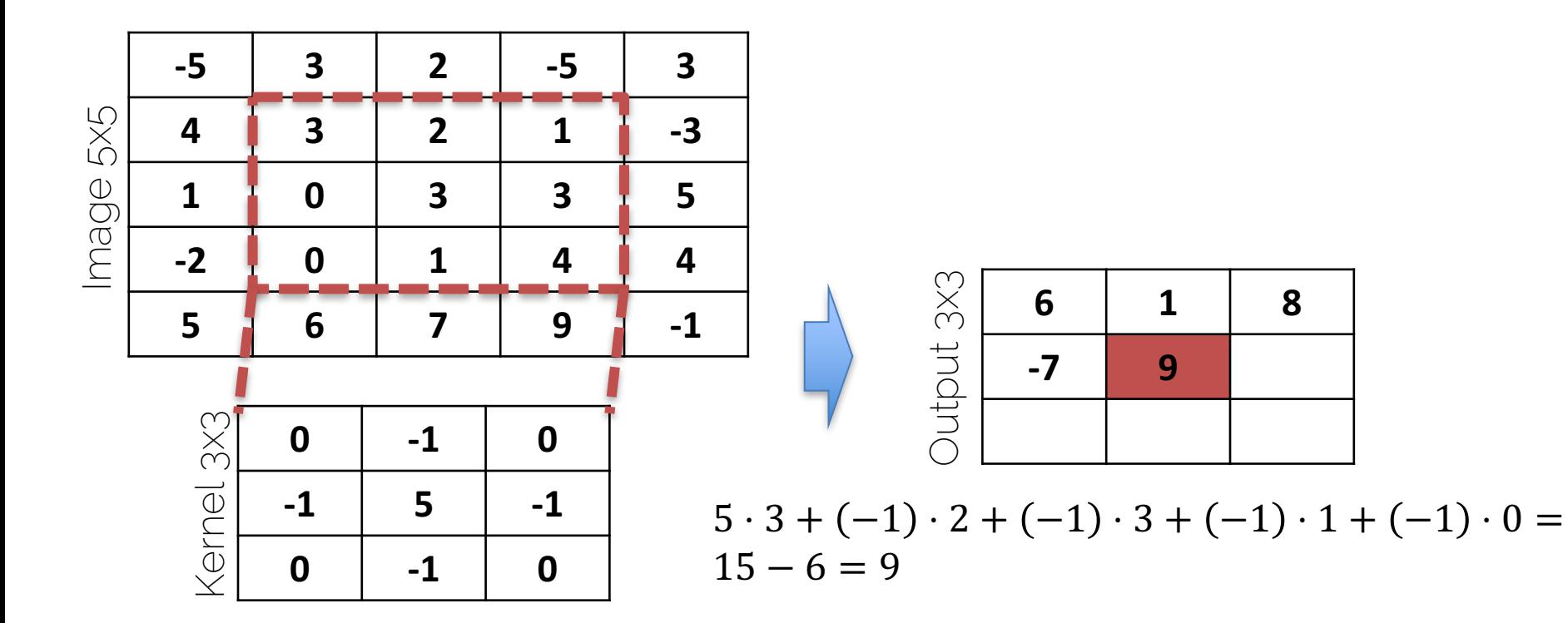

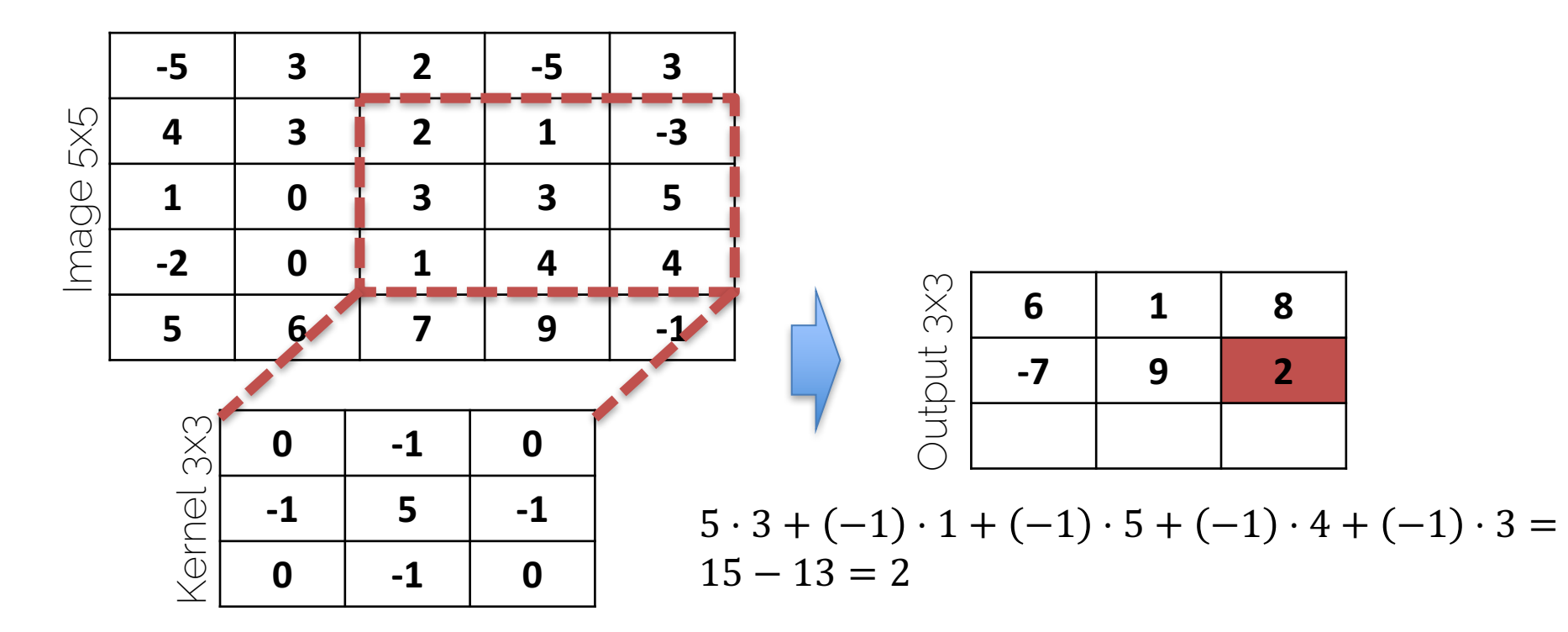

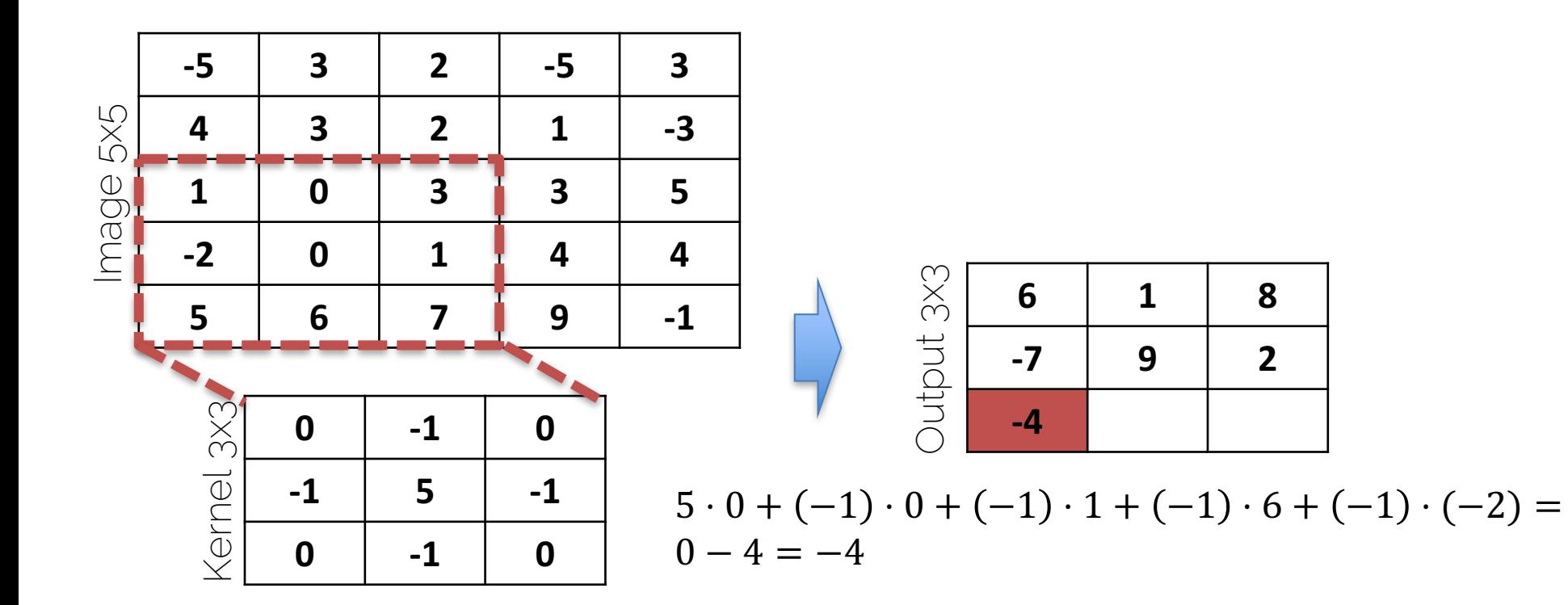

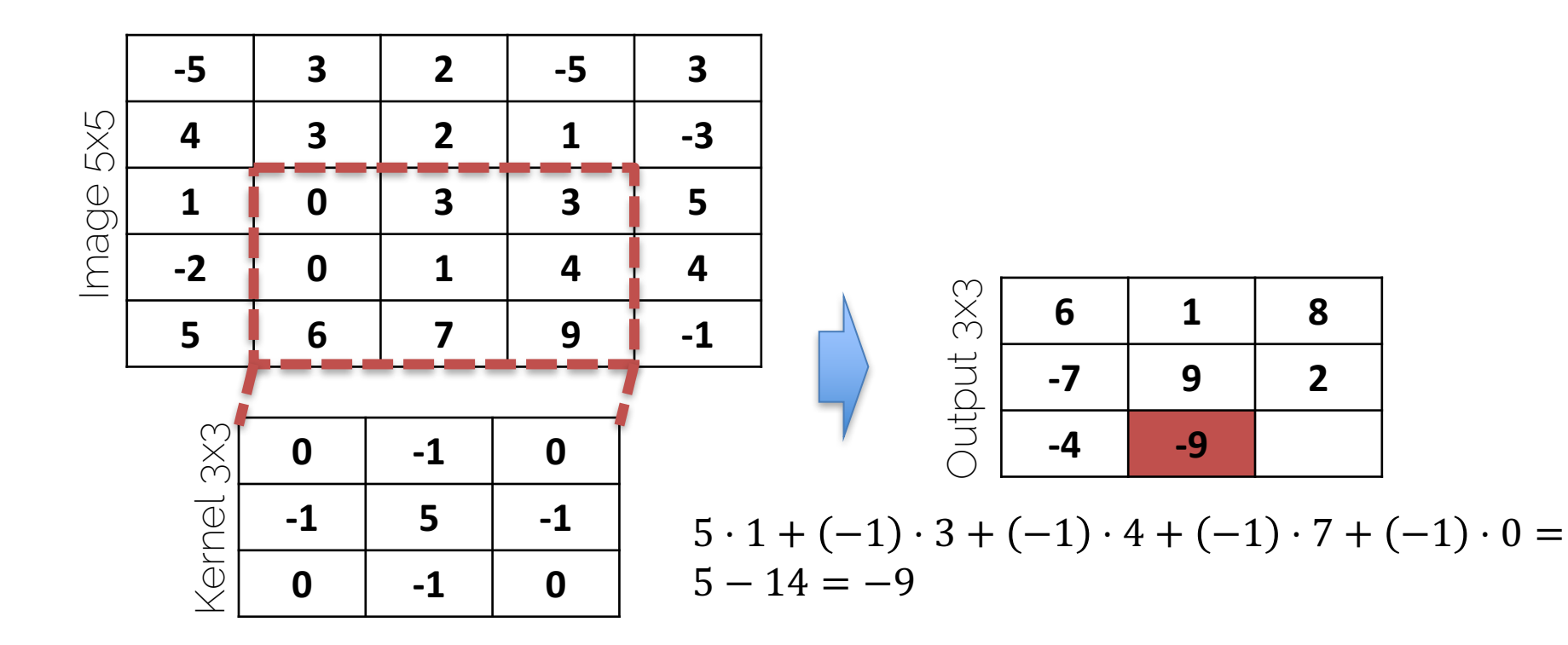

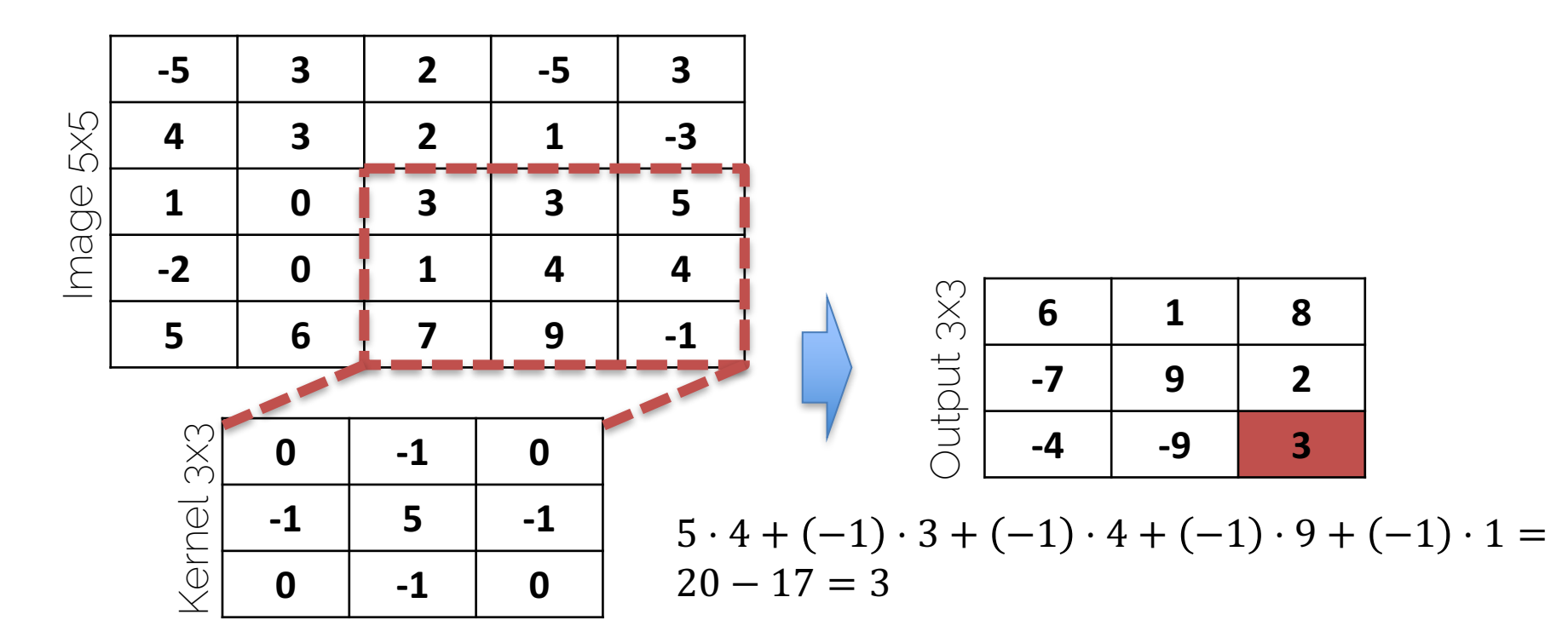

Input

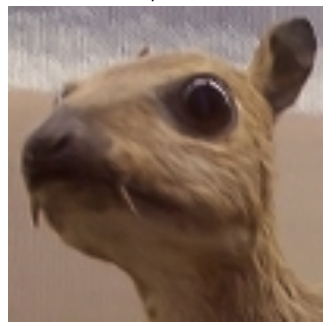

Edge detection  $-1$   $-1$   $-1$ −1 8 −1 −1 −1 −1

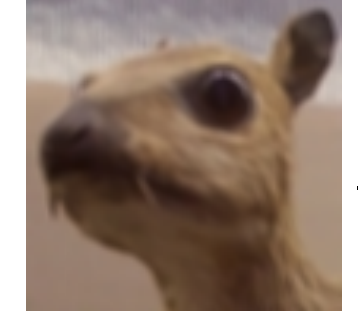

Mean (Box) 1 9 1 1 1 1 1 1 1 1 1

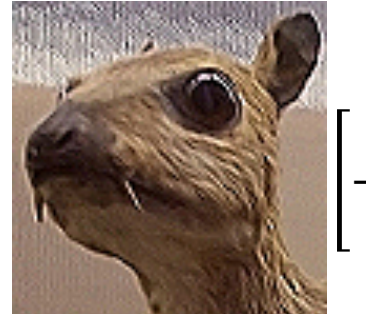

Sharpen  $0 -1 0$  $-1$  5  $-1$  $0 -1 0$ 

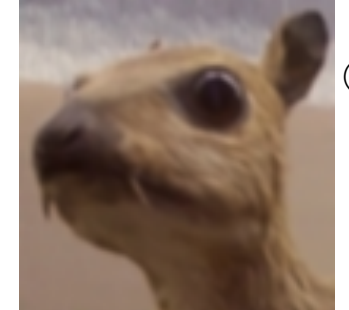

Gaussian blur 1 16 1 2 1 2 4 2 1 2 1

- How do we get from there to a ConvNet?
	- The idea is optimize for filter banks
	- Filters are spatially-invariant
	- Extract features at locations
	- Multiple feature banks per location (see later

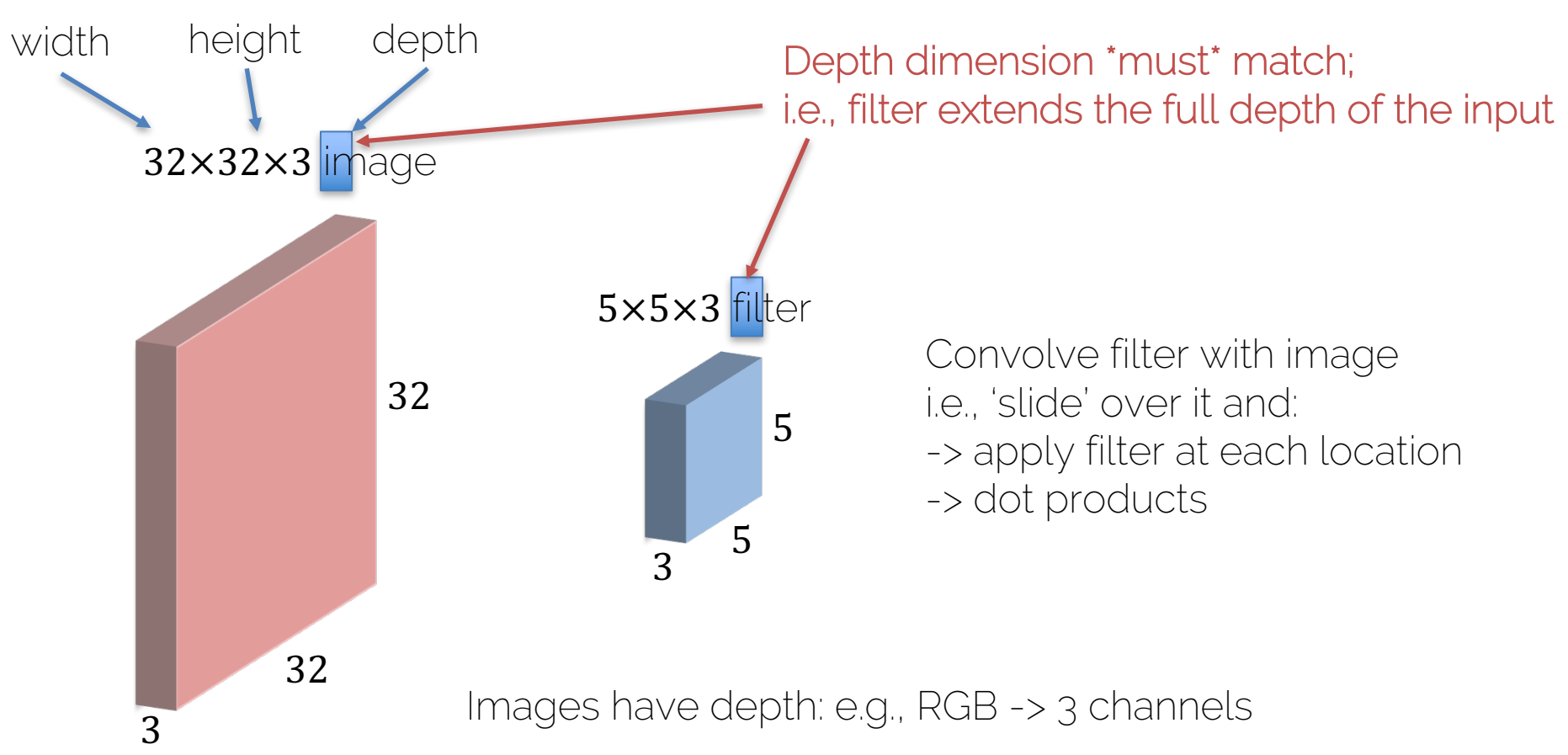

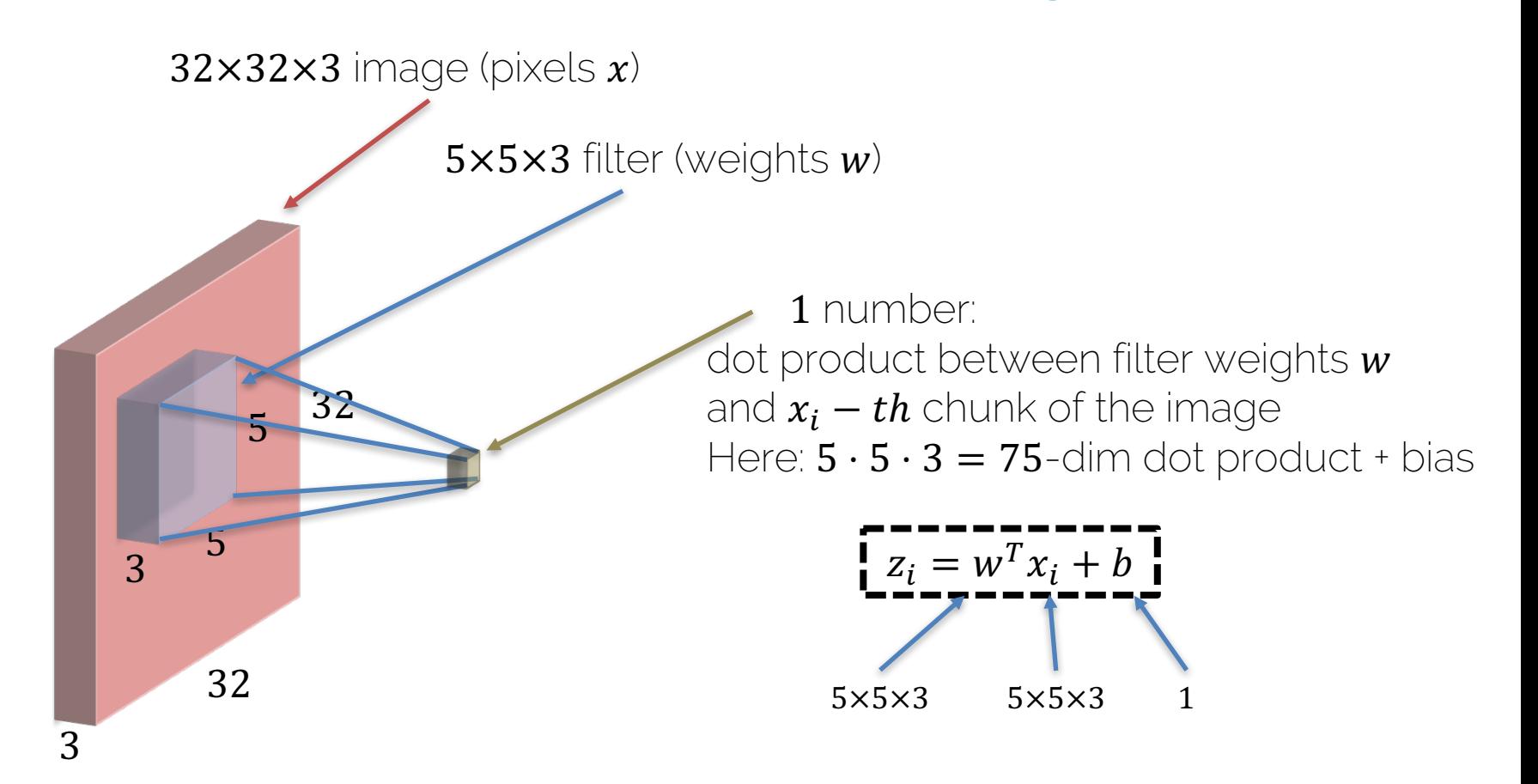

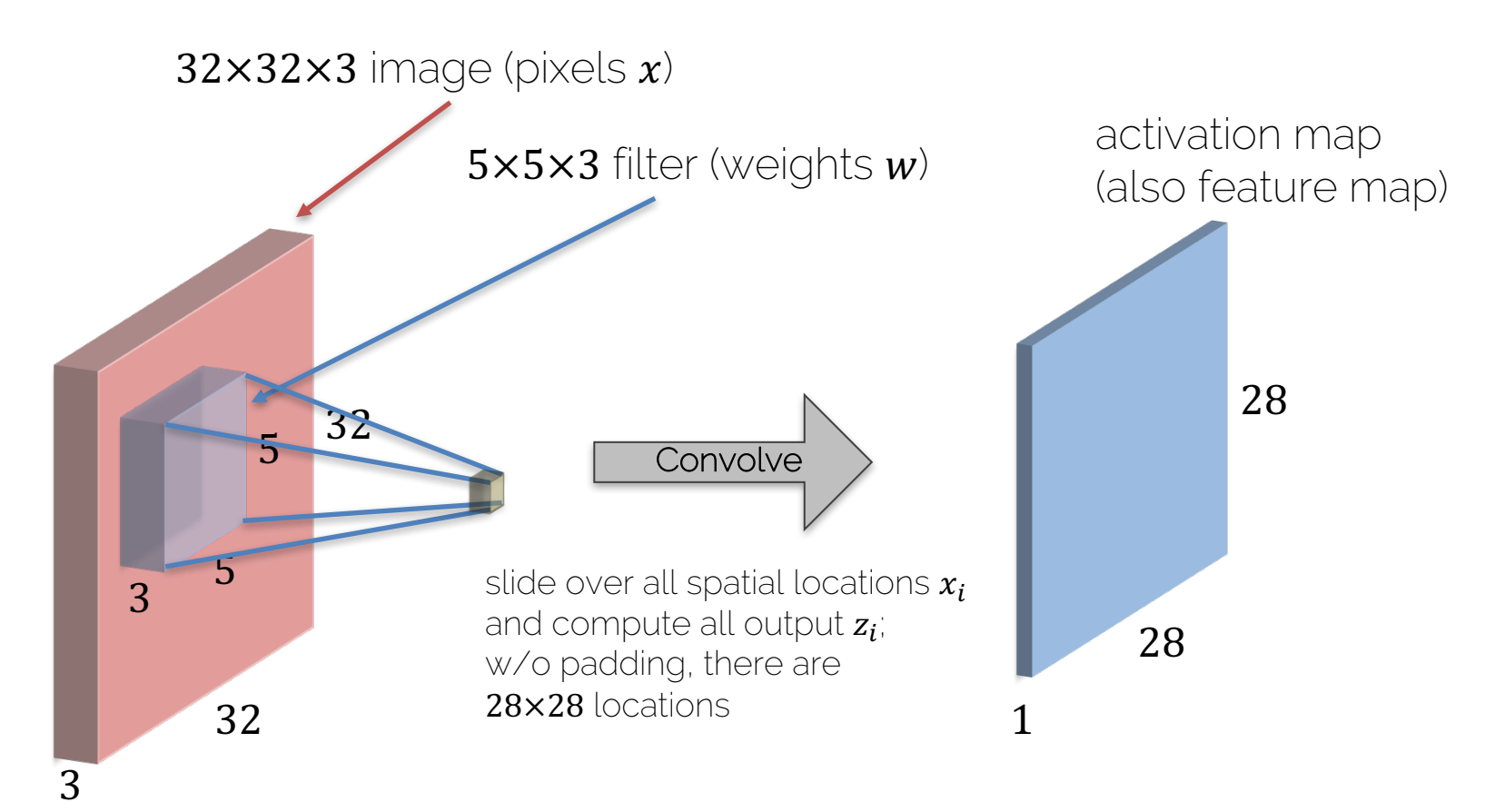
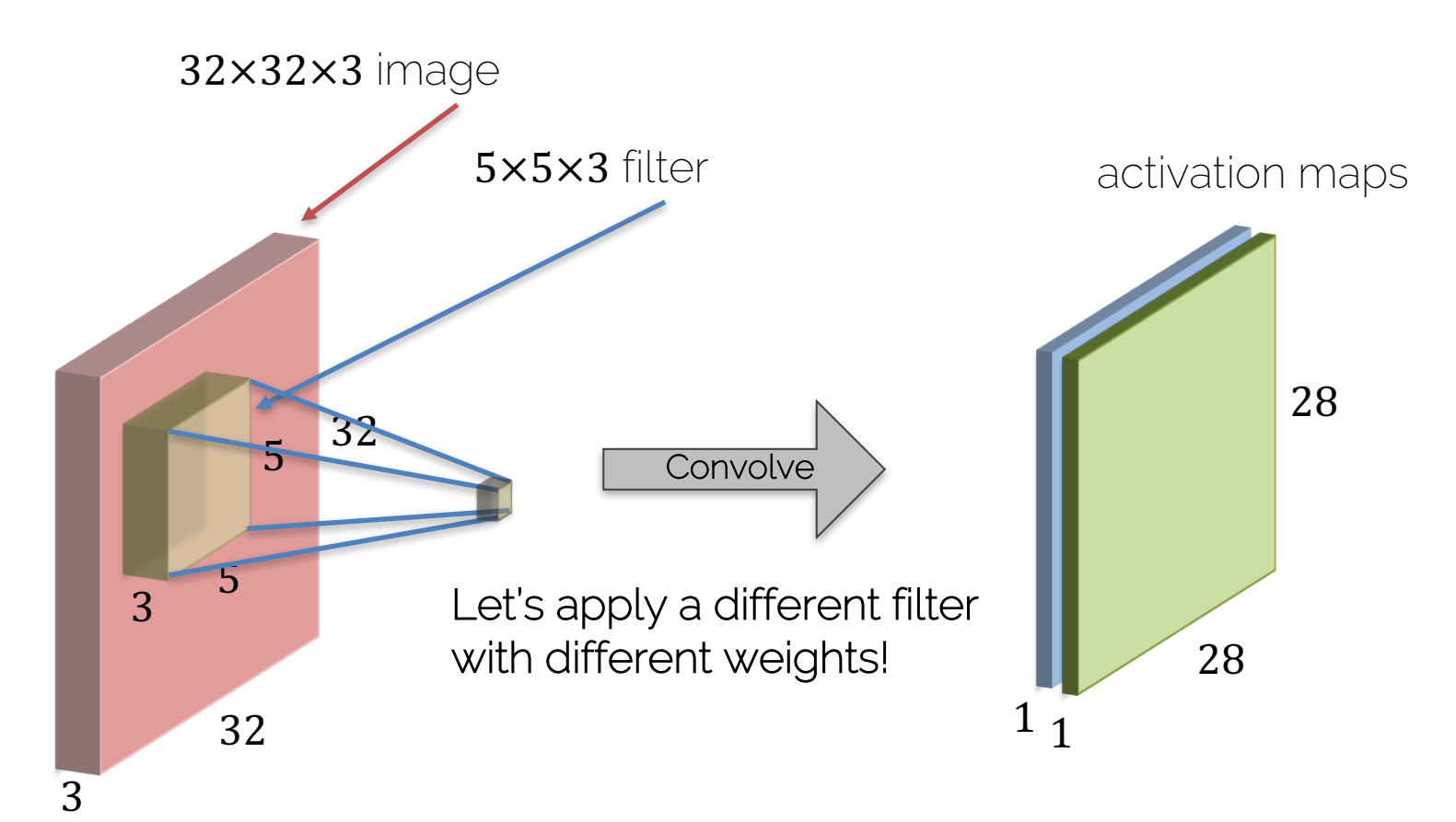

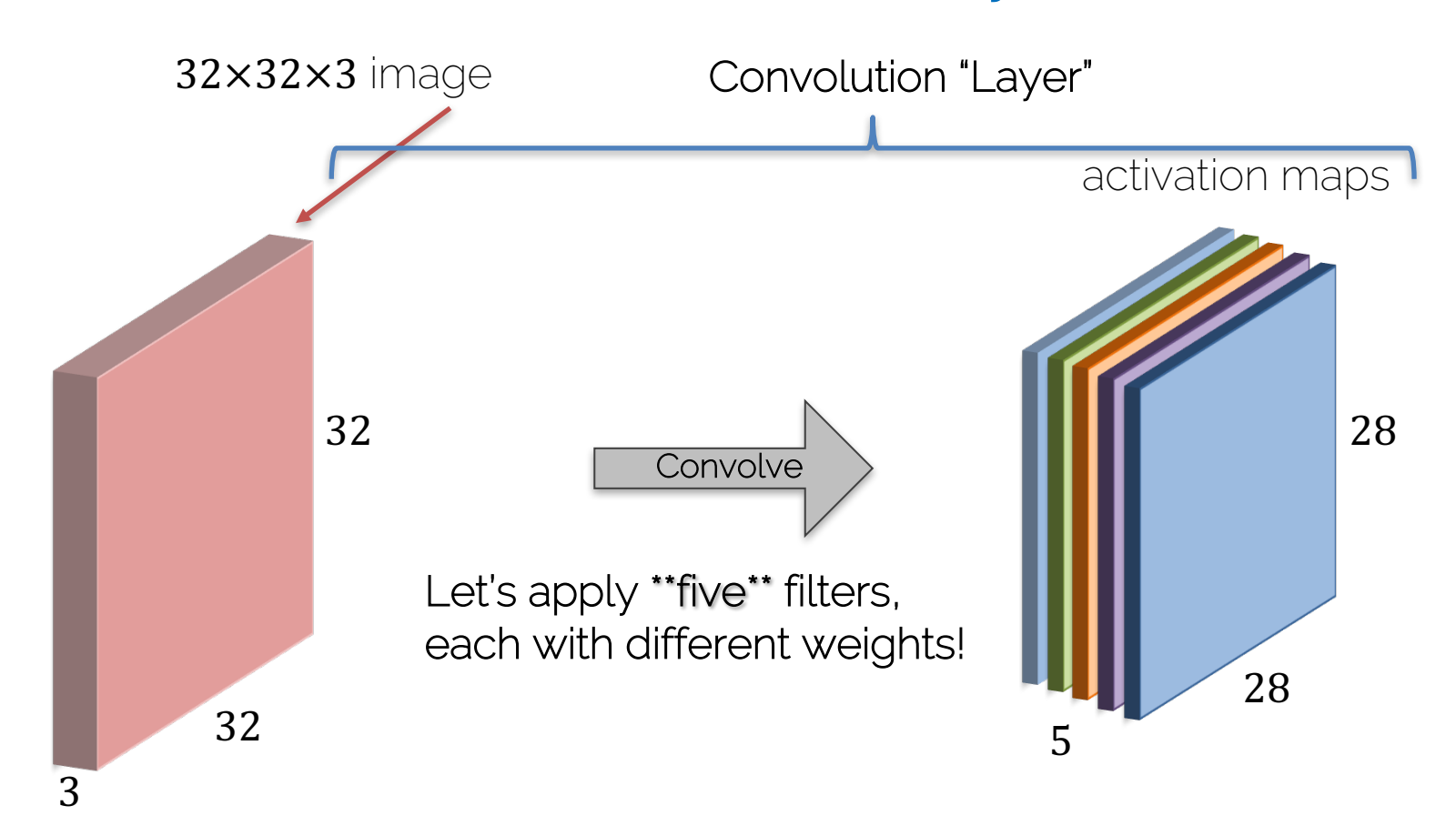

- A basic layer is defined by
	- Filter width and height (depth is implicitly given)
	- Number of different filter banks (#weight sets)

- We will also introduce stride and padding
	- Stride: specify filter locations (where?)
	- Padding: how to handle with boundaries

# CNN Prototype

#### ConvNet is concatenation of Conv Layers and activations

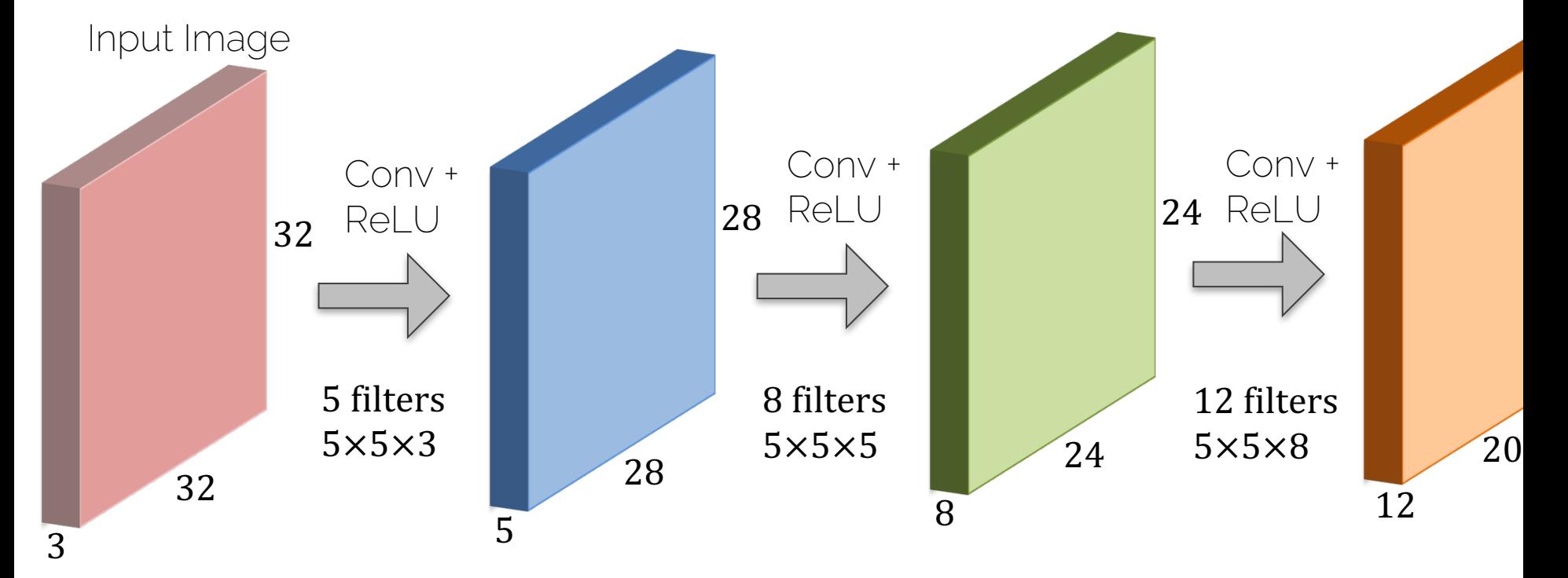

### CNN Prototype

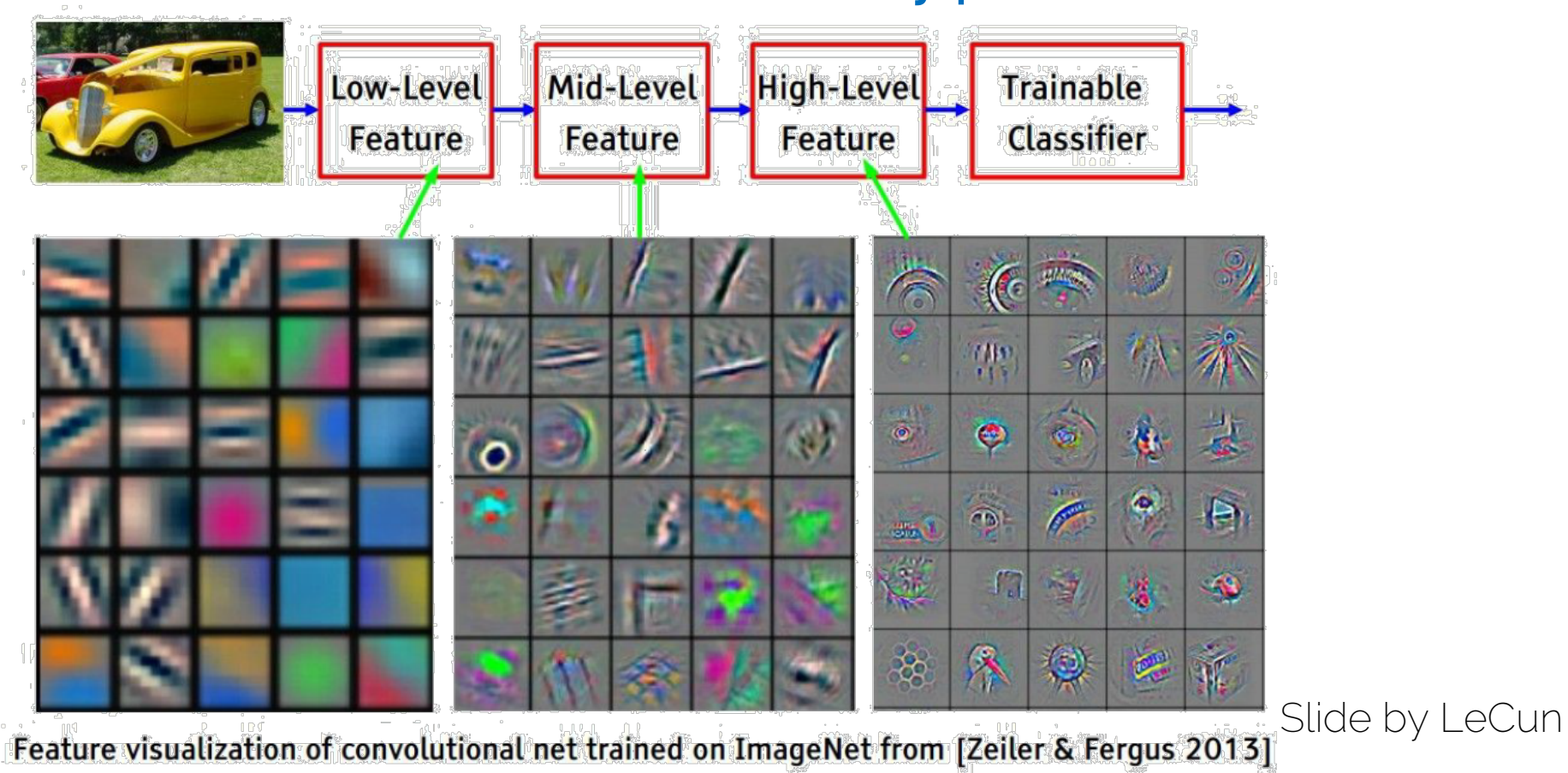

## CNN Prototype

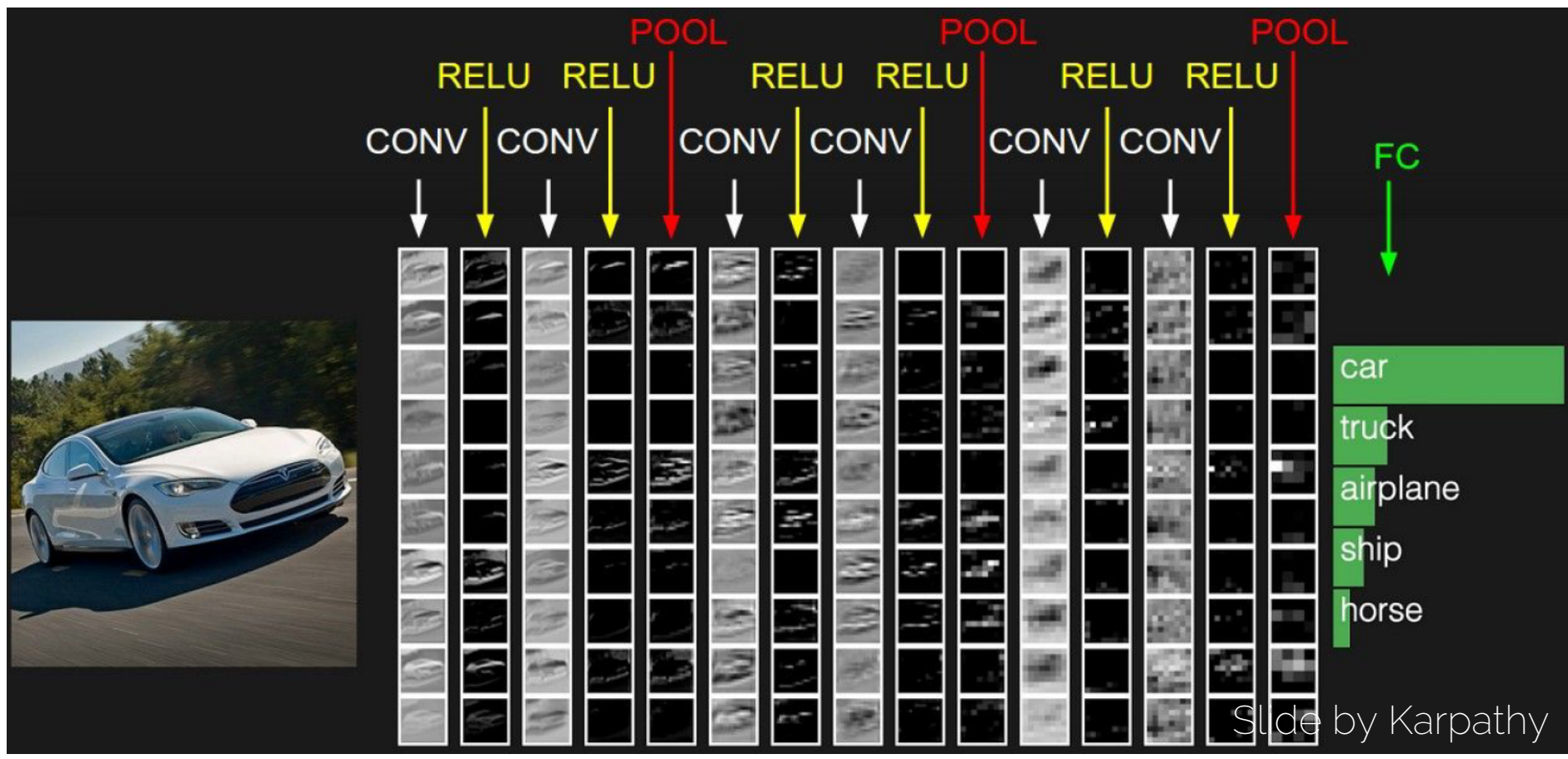

- A basic layer is defined by
	- Filter width and height (depth is implicitly given)
	- Number of different filter banks (#weight sets)

- We will also introduce stride and padding
	- Stride: specify filter locations (where?)
	- Padding: how to handle with boundaries

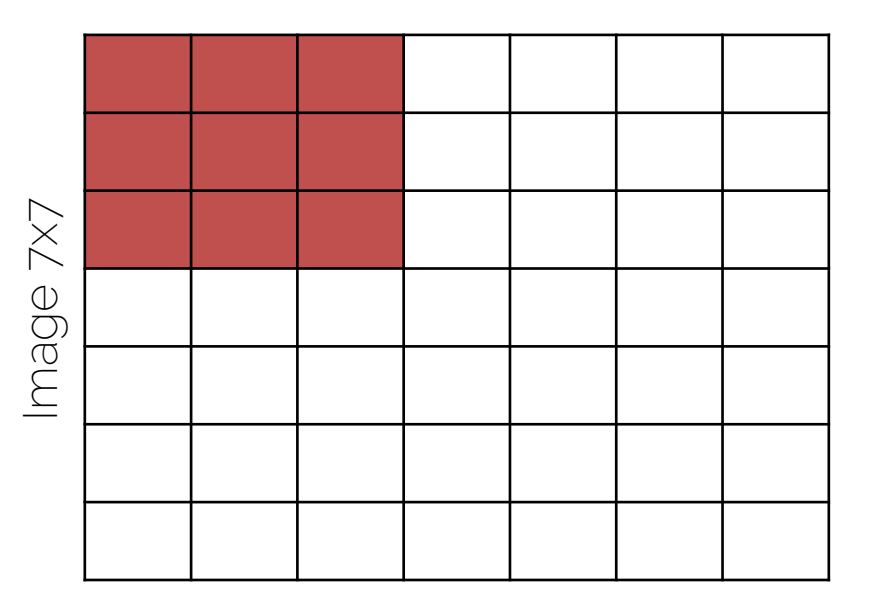

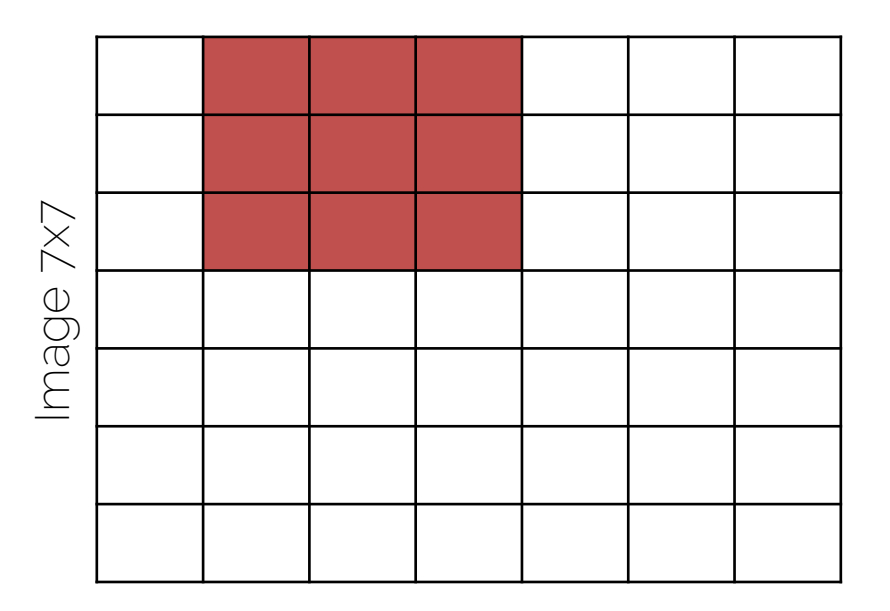

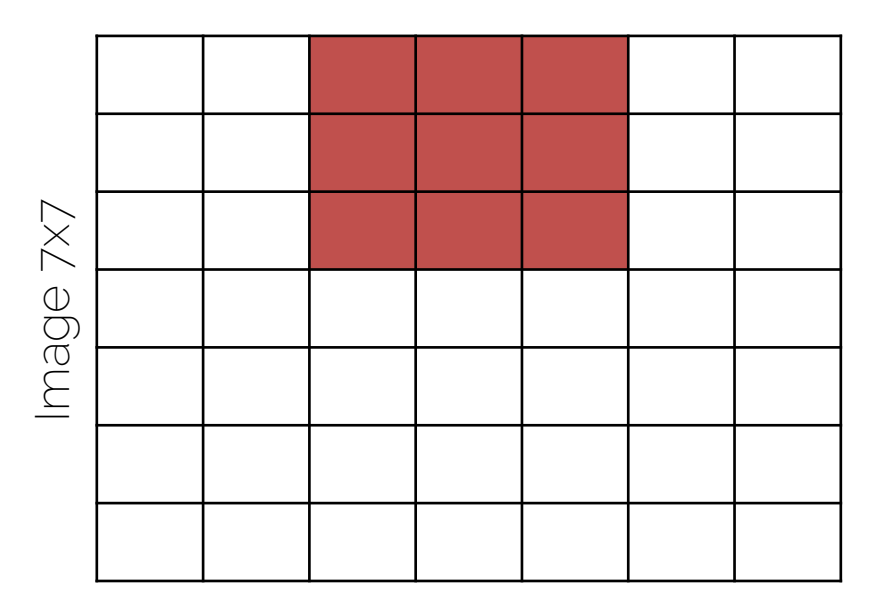

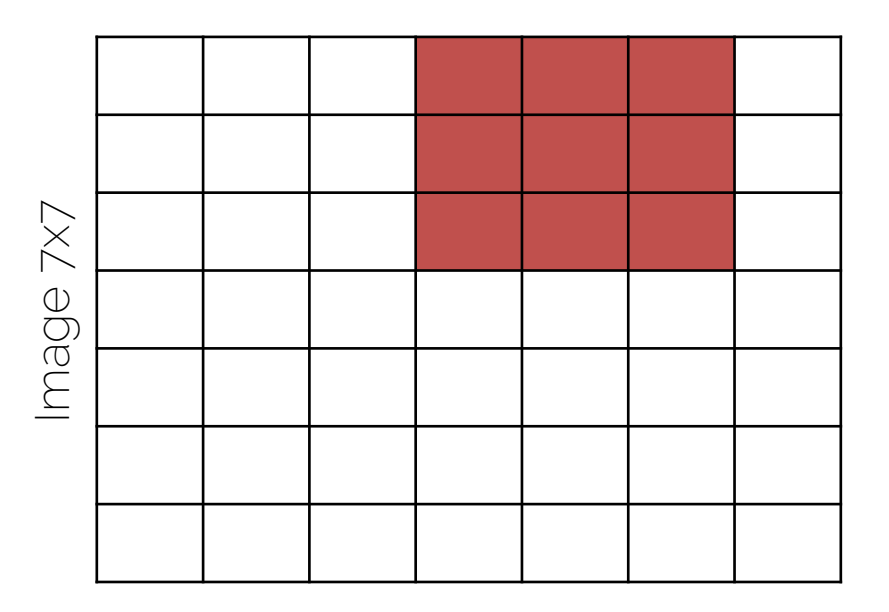

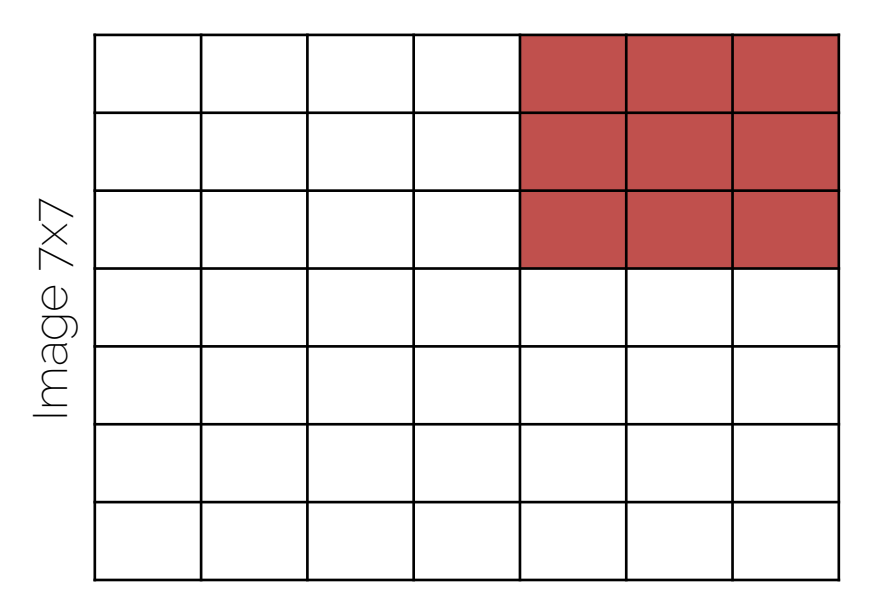

#### With a stride of 1

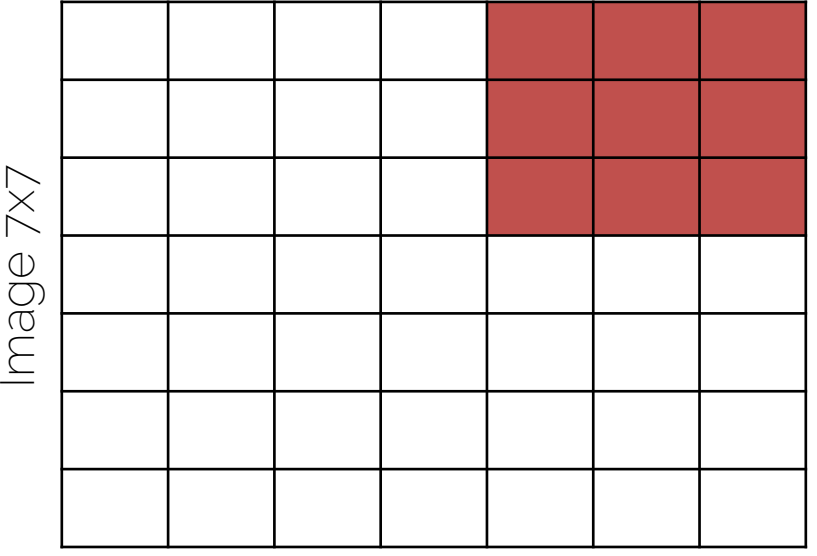

Input: 7×7 Filter: 3×3 Stride: 1 Output: 5×5

Stride of n: apply filter every n-th spatial location; i.e., subsample the image

With a stride of 2

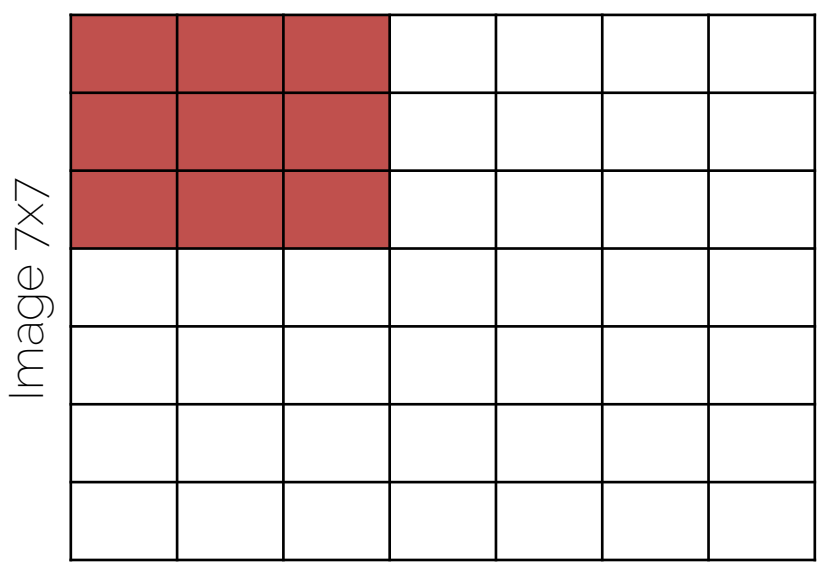

Input: 7×7 Filter: 3×3 Stride: 2 Output: 3×3

#### With a stride of 2

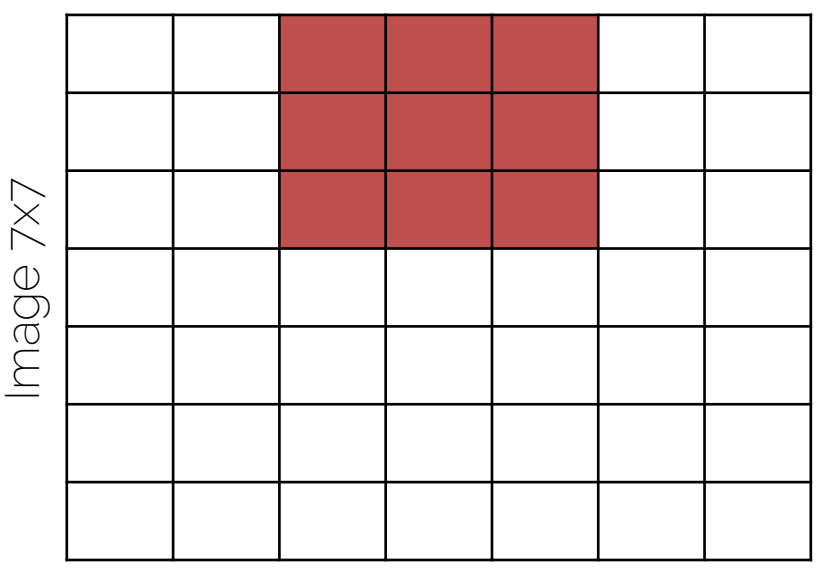

Input: 7×7 Filter: 3×3 Stride: 2 Output: 3×3

With a stride of 2

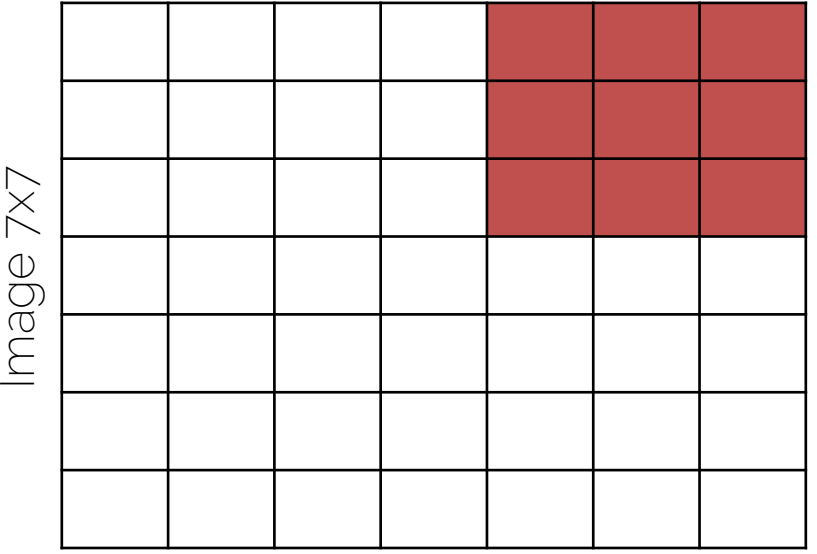

Input: 7×7 Filter: 3×3 Stride: 2 Output: 3×3

With a stride of 3

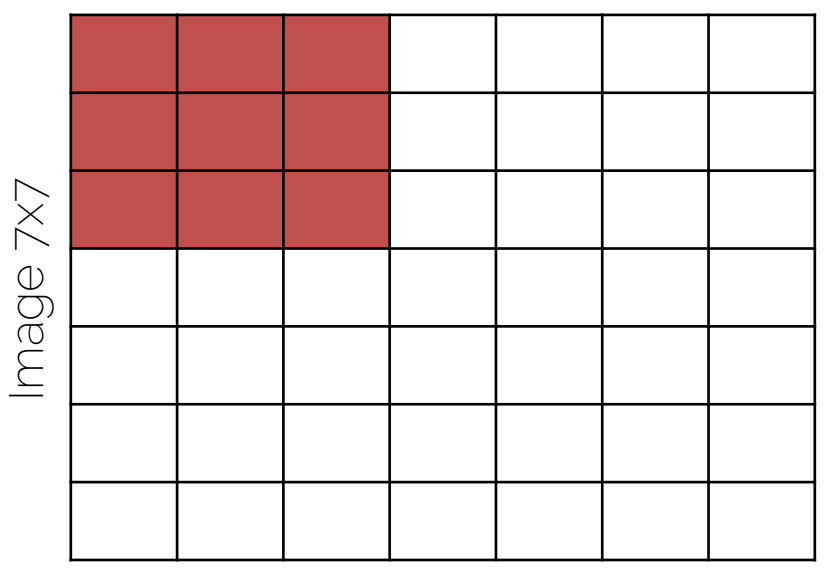

Input: 7×7 Filter: 3×3 Stride: 3 Output: ? ? × ? ?

With a stride of 3

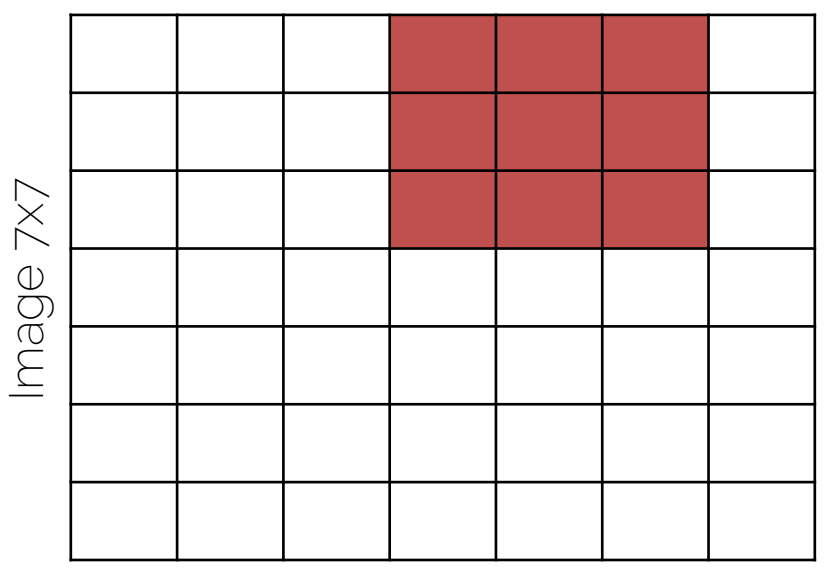

Input: 7×7 Filter: 3×3 Stride: 3 Output: ?? × ??

With a stride of 3

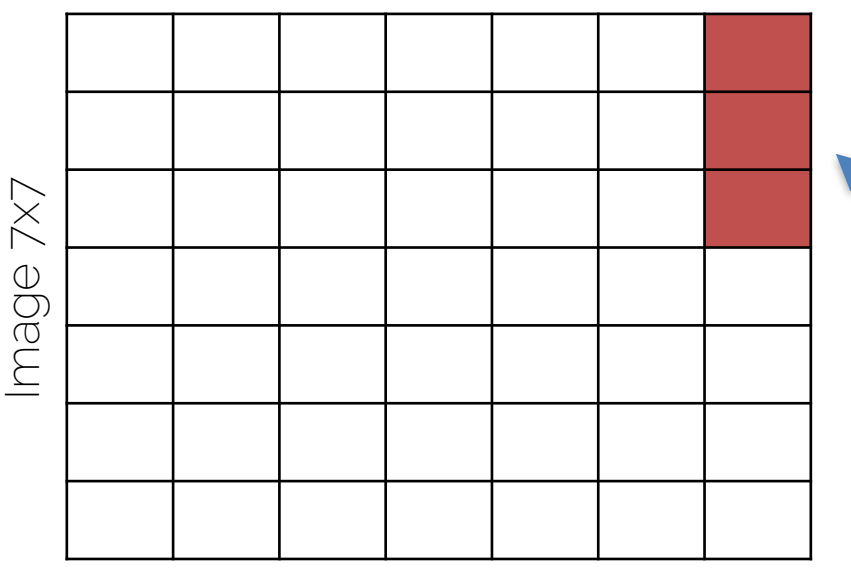

Input: 7×7 Filter: 3×3 Stride: 3 Output: ?? × ??

Does not really fit; remainder left... -> Illegal stride for input & filter size!

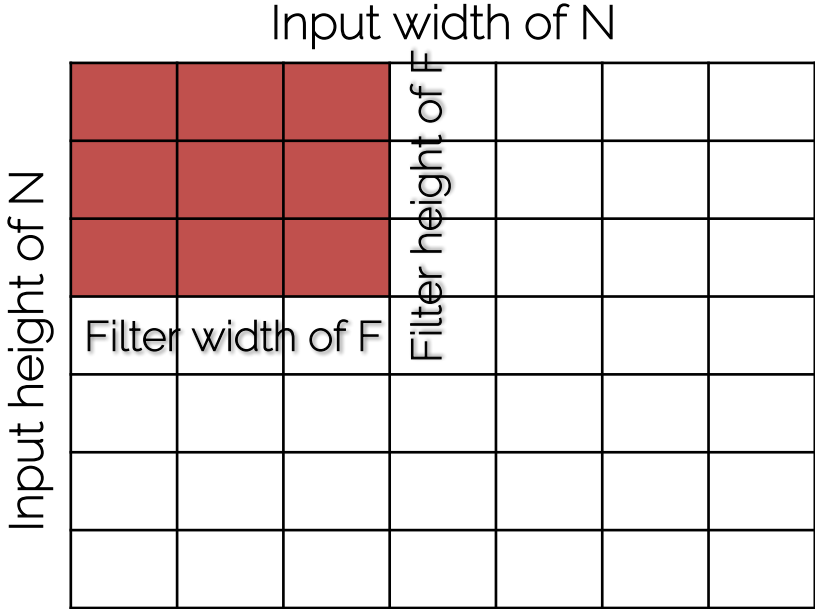

 $Input: N \times N$ Filter:  $F \times F$ Stride: S Output:  $\left(\frac{N-F}{s}\right)$ S  $+1$ ) $\times(\frac{N-F}{s})$ S  $+ 1)$ 

$$
N = 7, F = 3, S = 1: \frac{7-3}{1} + 1 = 5
$$
  
\n
$$
N = 7, F = 3, S = 2: \frac{7-3}{2} + 1 = 3
$$
  
\n
$$
N = 7, F = 3, S = 3: \frac{7-3}{3} + 1 = 2.3333
$$

Fractions are illegal

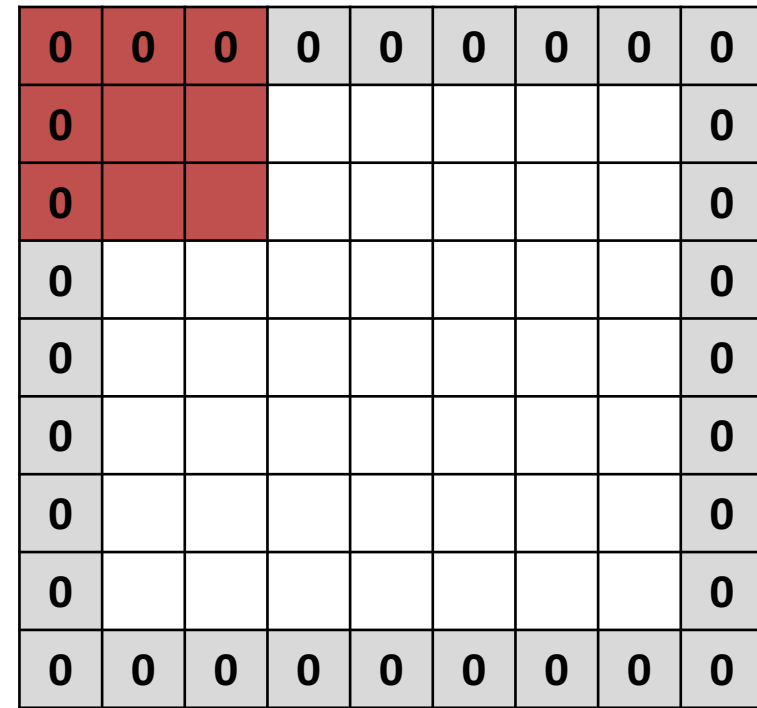

Input: 7×7 Filter: 3×3 Padding: 1 Stride: 1 Output: 7×7

> To preserve (spatial) size, set padding to  $P = \frac{F-1}{2}$ E

Most common is 'zero' padding

Output Size: 
$$
\frac{(N+2\cdot P-F}{S}+1) \times (\frac{N+2\cdot P-F}{S}+1)
$$

mage 7x7 + zero padding Image 7x7 + zero padding

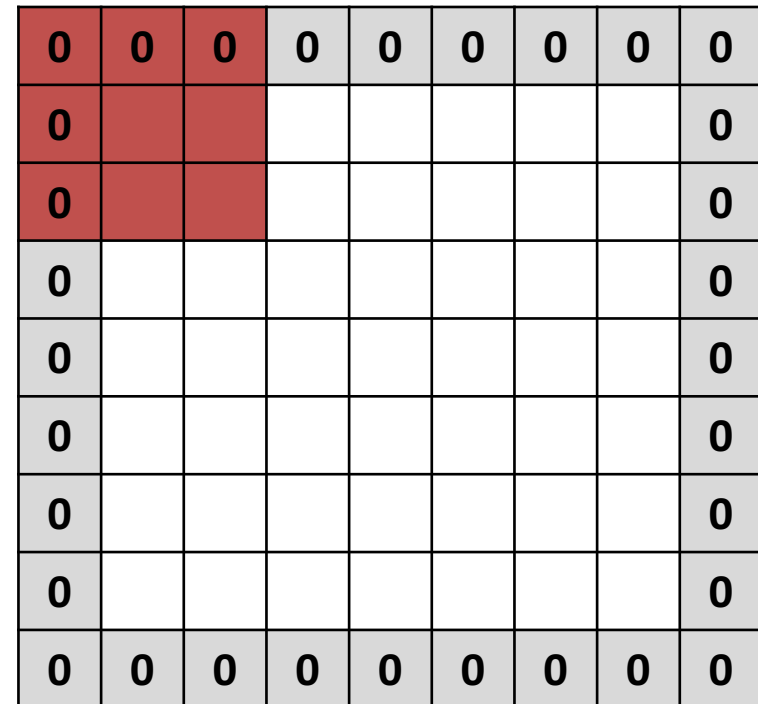

Input: 7×7 Filter: 3×3 Padding: 1 Stride: 1 Output: 7×7

> To preserve (spatial) size, set padding to  $P = \frac{F-1}{2}$ E

Most common is 'zero' padding

What is the output if we set  $P = 2$ ?

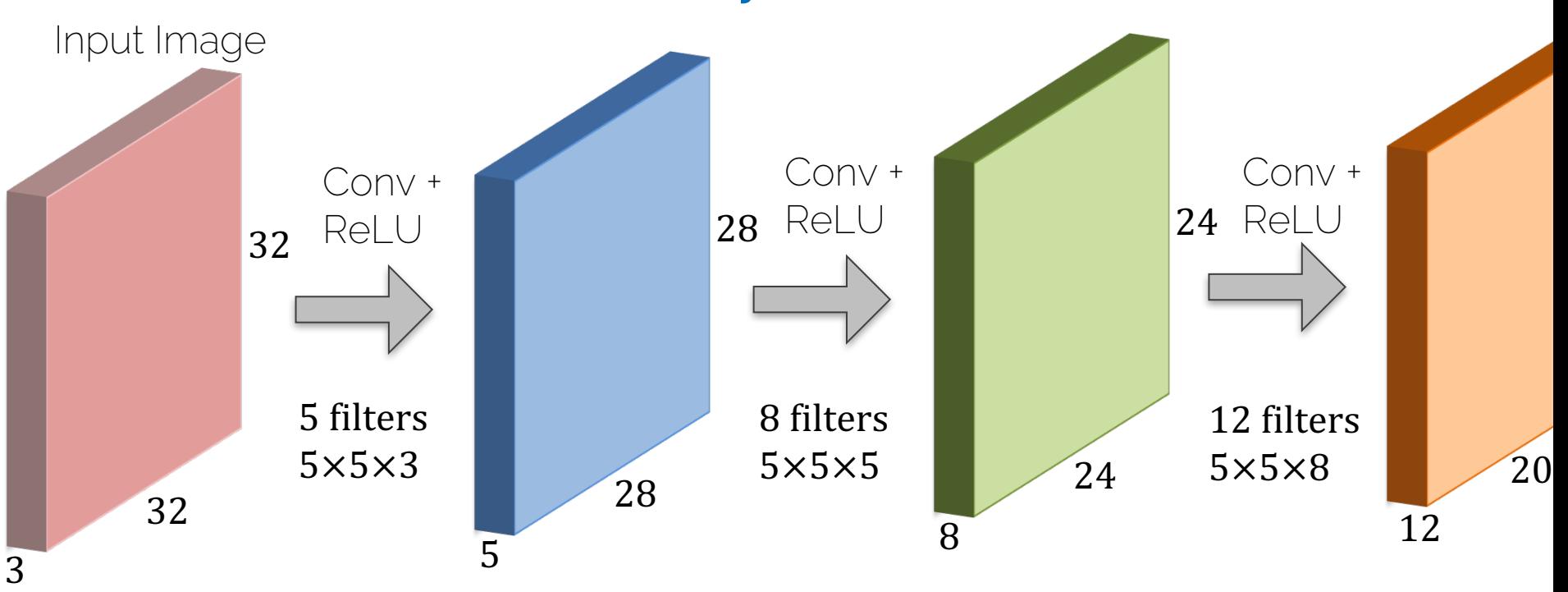

Shrinking down so quickly (32->28->24->20) is typically not a good idea…

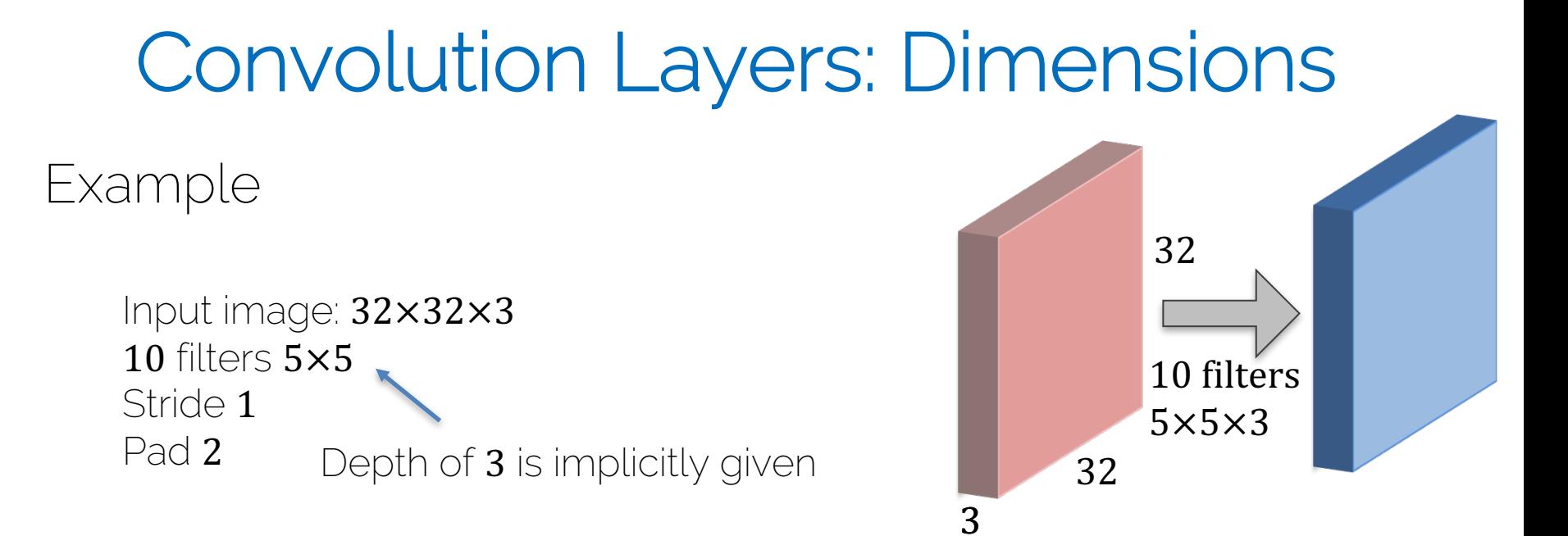

Output size is:  
\n
$$
\frac{32 + 2 \cdot 2 - 5}{1} + 1 = 32
$$

Remember Output:  $\frac{N+2\cdot P-F}{c}$ S  $+1) \times (\frac{N+2 \cdot P - F}{s})$ S + 1)

I.e., 32×32×10

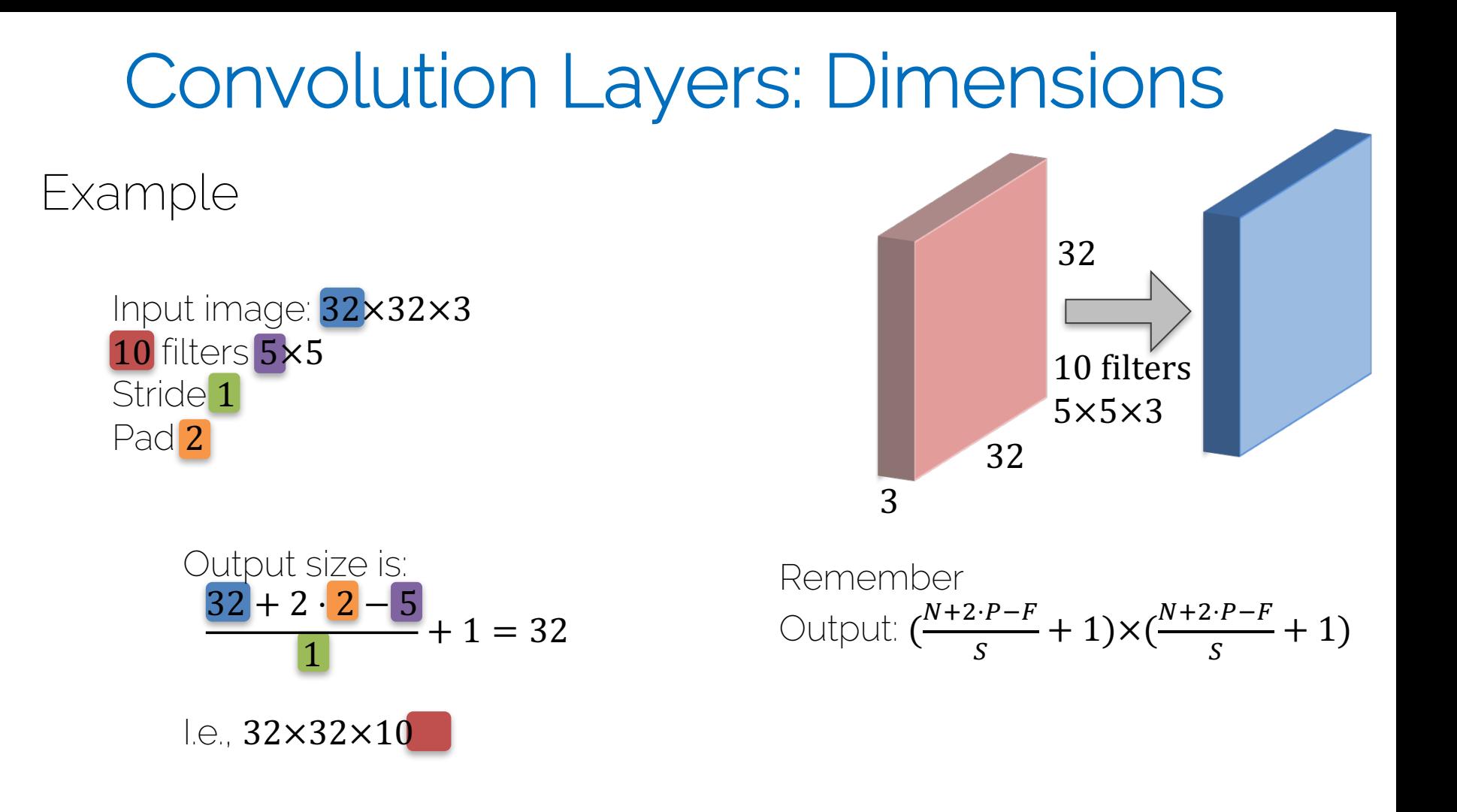

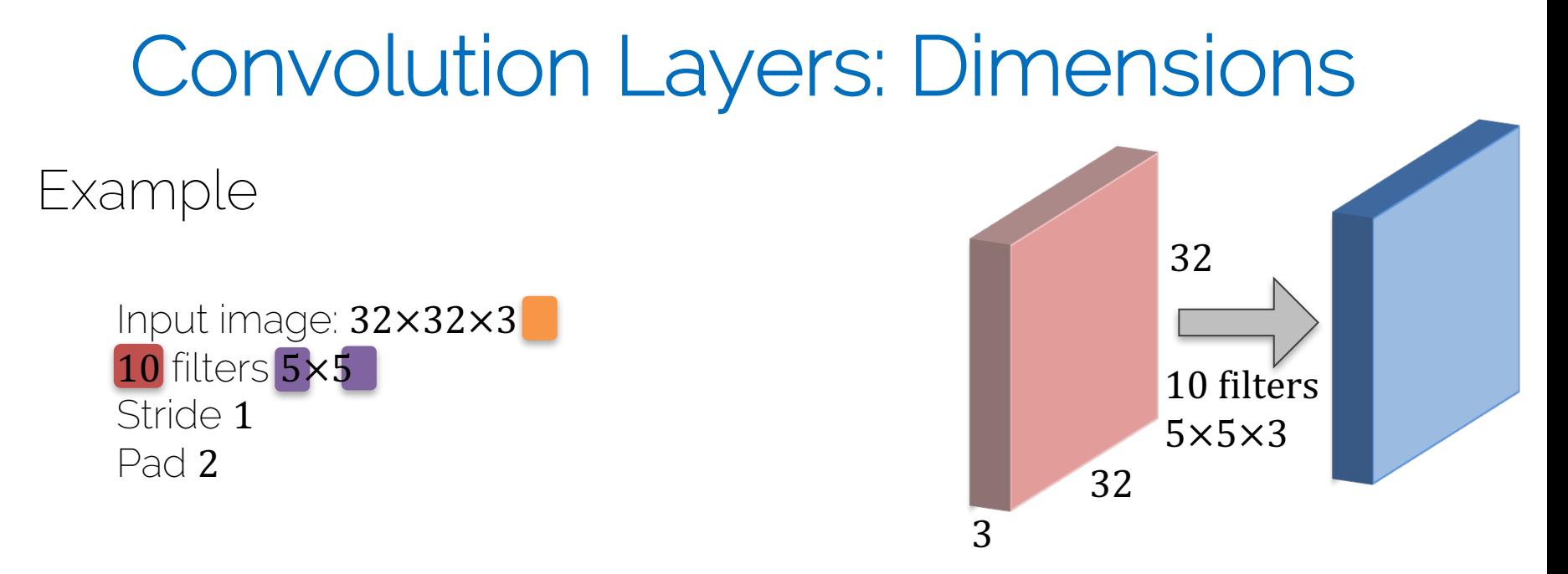

Number of parameters weights): Each filter has  $5\times5\times3 + 1 = 76$  params (+1 for bias)  $\sim$  76 $\cdot$  10 = 760 params in layer

- Input is a volume of size  $W_{in} \times H_{in} \times D_{in}$
- Four hyperparameters
	- $-$  Number of filters  $K$
	- Spatial filter extent  $F$
	- $-$  Stride  $S$
	- $-$  Zero padding **P**
- Output volume is of size  $W_{out} \times H_{out} \times D_{out}$

- 
$$
W_{out} = \frac{W_{in} - F + 2 \cdot P}{S} + 1
$$
  
-  $H_{out} = \frac{H_{in} - F + 2 \cdot P}{S} + 1$ 

$$
- D_{out} = K
$$

- There are  $F \cdot F \cdot D_{in}$  weights per filter; i.e., a total of  $(F \cdot F \cdot D_{in}) \cdot K$  weights and K biases
- In the output volume, the D-th depth slice of size  $(W_{out} \times H_{out})$  is the result of the convolution of the  $D$ -th over the input volume with a stride of  $S$ , and offset by its bias

#### Common settings:  $K =$ ' powers of 2', e.g., 32, 64, 128, 512  $F = 3$ ,  $S = 1$ ,  $P = 1$  $F = 5$ ,  $S = 1$ ,  $P = 2$  $F = 5$ ,  $S = 2$ ,  $P = (whatever fits)$  $F = 1, S = 1, P = 0$

Slide by Li/Karpathy/Johnson

• 1×1 Convolution is actually pretty common

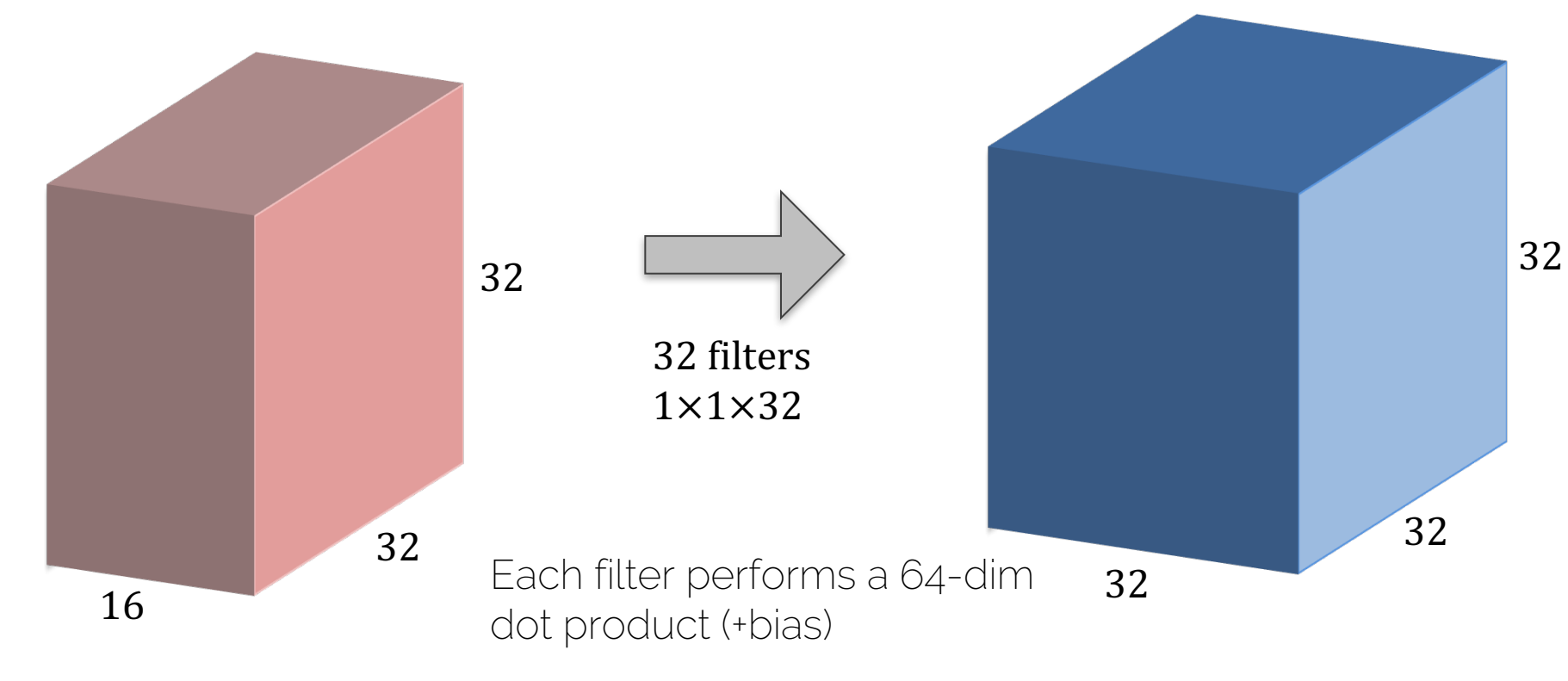

## Conv Layer in Torch

#### **SpatialConvolution**

module = nn.SpatialConvolution(nInputPlane, nOutputPlane, kW, kH, [dW], [dH], [padW], [padH])

Applies a 2D convolution over an input image composed of several input planes. The input tensor in forward(input) is expected to be a 3D tensor (nInputPlane x height x width).

The parameters are the following:

- . nInputPlane: The number of expected input planes in the image given into forward().
- n0utputPlane: The number of output planes the convolution layer will produce.
- kw: The kernel width of the convolution
- kH : The kernel height of the convolution
- dw: The step of the convolution in the width dimension. Default is 1.
- dH: The step of the convolution in the height dimension. Default is 1.
- padw: The additional zeros added per width to the input planes. Default is  $\theta$ , a good number is  $(kW-1)/2$ .
- padH: The additional zeros added per height to the input planes. Default is padW, a good number is  $(kH-1)/2$ .

Note that depending of the size of your kernel, several (of the last) columns or rows of the input image might be lost. It is up to the user to add proper padding in images.

If the input image is a 3D tensor nInputPlane  $x$  height  $x$  width, the output image size will be nOutputPlane  $x$  oheight  $x$ owidth Where

owidth =  $floor((width + 2*)add - kW) / dW + 1)$ oheight =  $floor((height + 2<sup>*</sup>padH - kH) / dH + 1)$ 

Input is a volume of size  $W_{in} \times H_{in} \times D_{in}$ Four hyperparameters

- Number of filters  $K$
- Spatial filter extent  $F$
- $-$  Stride  $S$
- Zero padding  $P$

#### Convolutional Neural Network

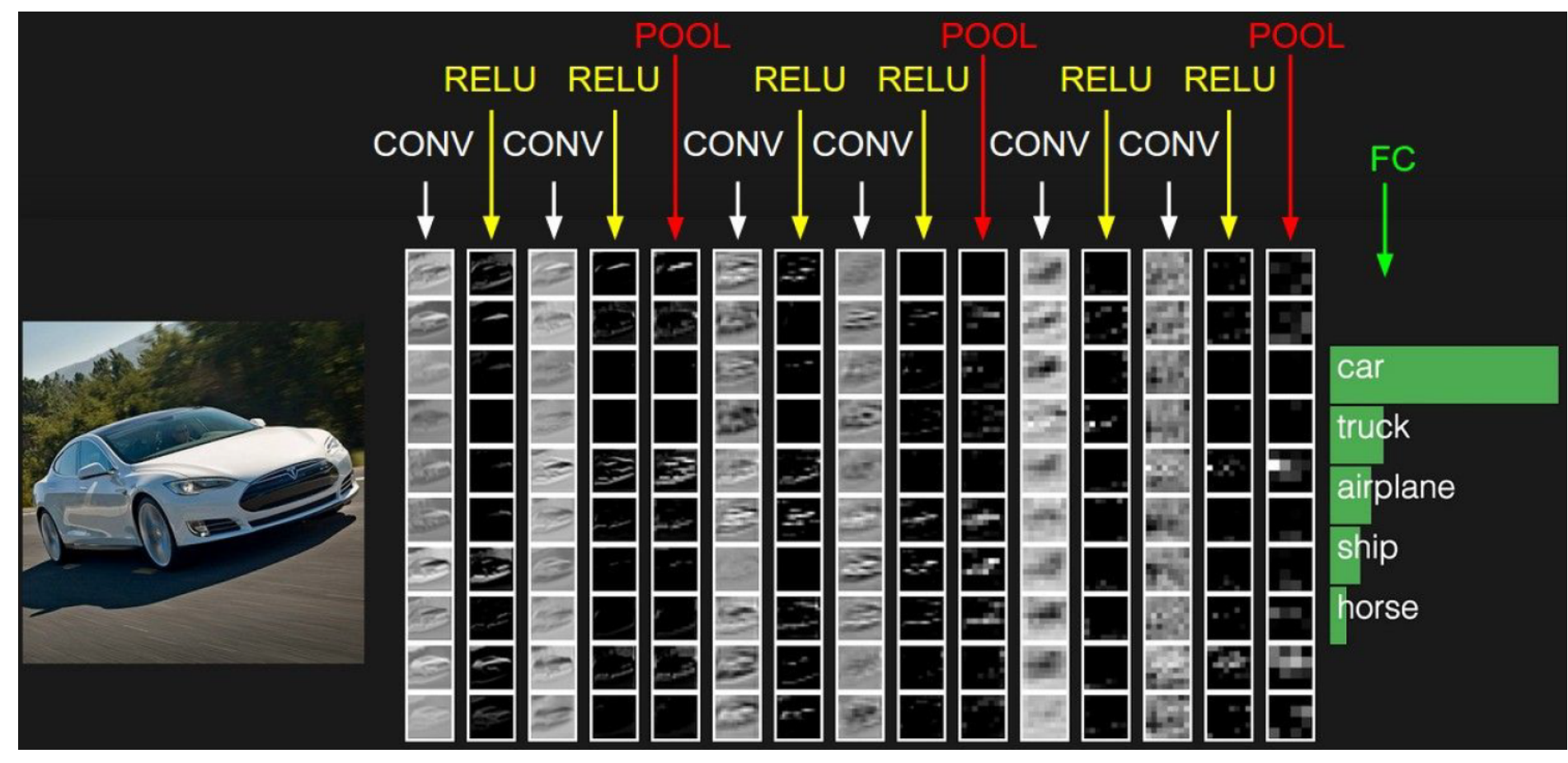

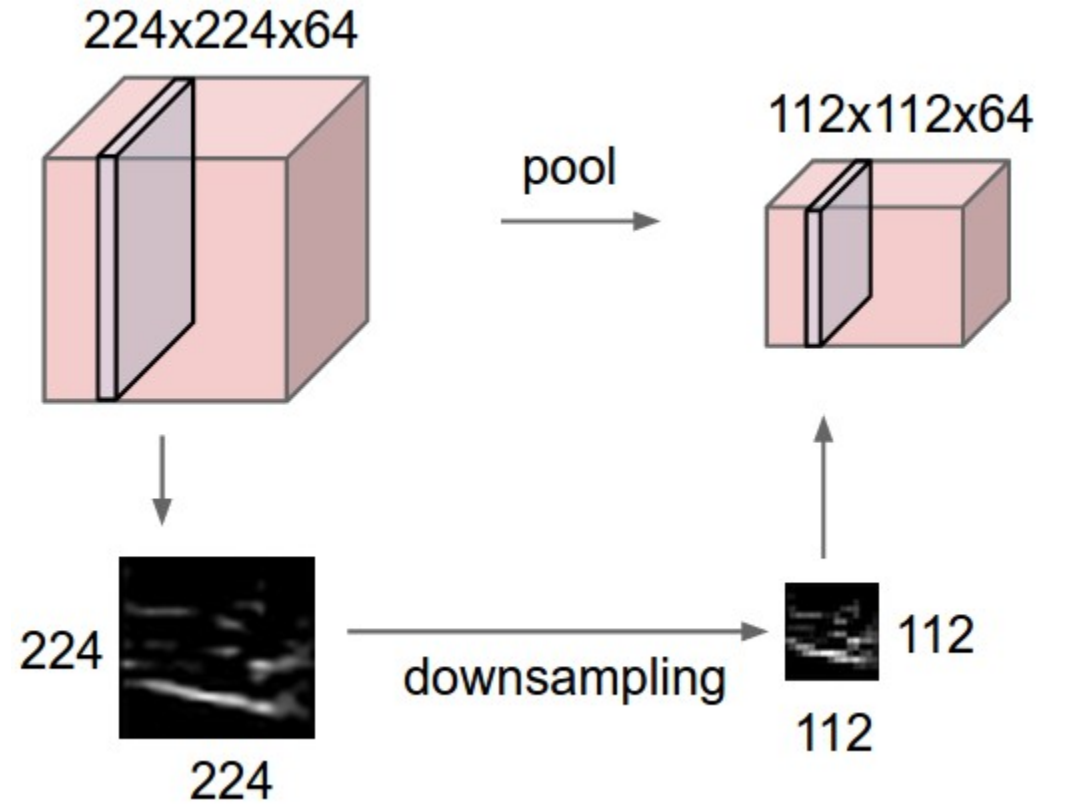

Slide by Li/Karpathy/Johnson

# Pooling Layer: Max Pooling

Single depth slice of input

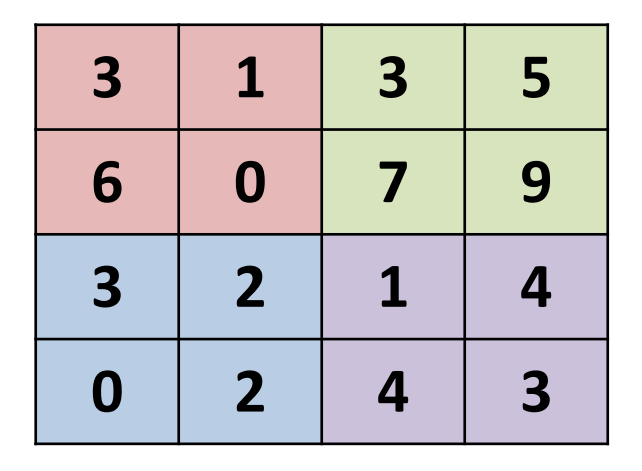

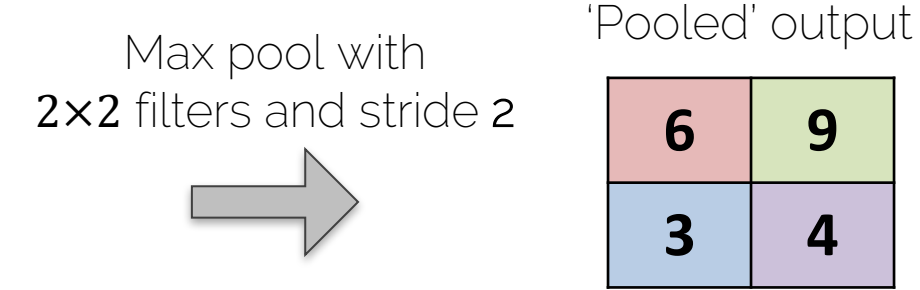

• Conv Layer = 'Feature Extraction' – Computes a feature in a given region

- Pooling Layer = 'Feature Selection'
	- Picks the strongest activation in a region

- Input is a volume of size  $W_{in} \times H_{in} \times D_{in}$
- Four hyperparameters Filter count and padding
	- $-$  Spatial filter extent  $F$   $\fbox{}$  make no sense here
	- $-$  Stride  $S$
- Output volume is of size  $W_{out} \times H_{out} \times D_{out}$

$$
- W_{out} = \frac{W_{in} - F}{S} + 1
$$

$$
- H_{out} = \frac{H_{in} - F}{S} + 1
$$

$$
- D_{out} = D_{in}
$$

• Does not contain parameters, e.g., its fixed function

- Input is a volume of size  $W_{in} \times H_{in} \times D_{in}$
- Four hyperparameters
	- $-$  Spatial filter extent  $F$
	- $-$  Stride  $S$
- Output volume is of size  $W_{out} \times H_{out} \times D_{out}$

$$
- W_{out} = \frac{W_{in} - F}{S} + 1
$$

$$
- H_{out} = \frac{H_{in} - F}{S} + 1
$$

$$
- D_{out} = D_{in}
$$

• Does not contain parameters; e.g., its fixed function

Common settings:

$$
F = 2, S = 2
$$
  

$$
F = 3, S = 2
$$

#### Convolutional Neural Network

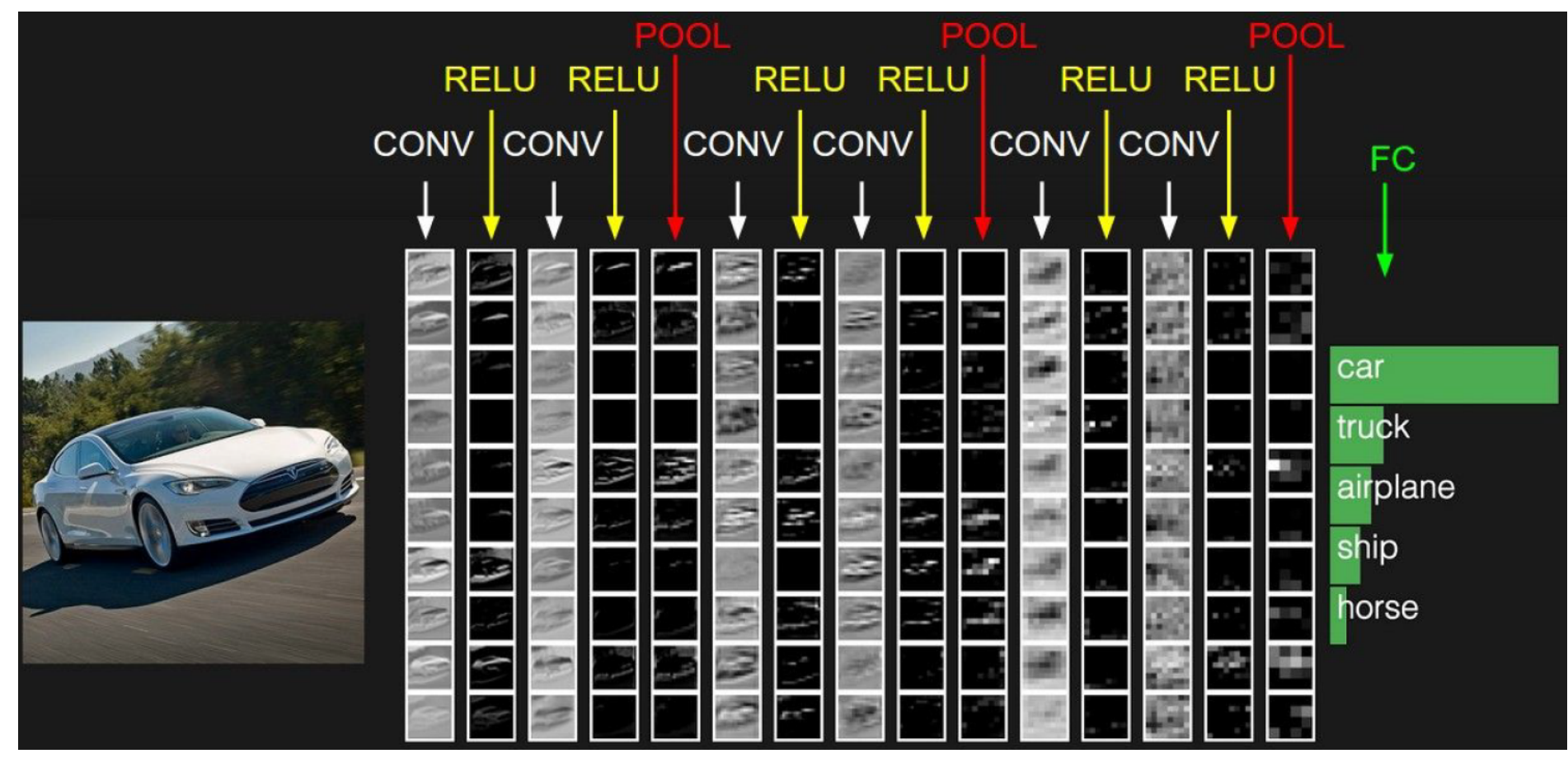
# Fully-Connected Layer (FC)

- Same as what we had in 'ordinary' Neural Networks
	- i.e., set of hidden layers
	- Brute-force connections (everything with everything)

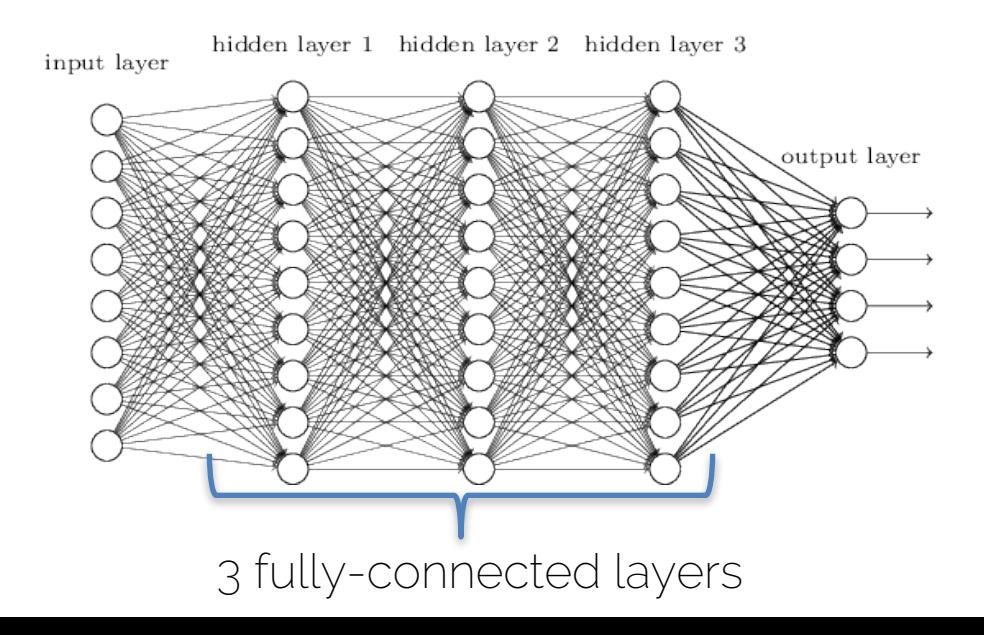

## Convolutions vs Fully-Connected

- In contrast to fully-connected layers, we want to restrict the degrees of freedom
	- FC is somewhat brute force
	- Convolutions are structured
- Sliding window to with the same filter parameters to extract image features
	- Concept of weight sharing
	- Extract same features independent of location

## Convolutional Neural Network

• Turns out that CNNs are similar to the visual cortex:

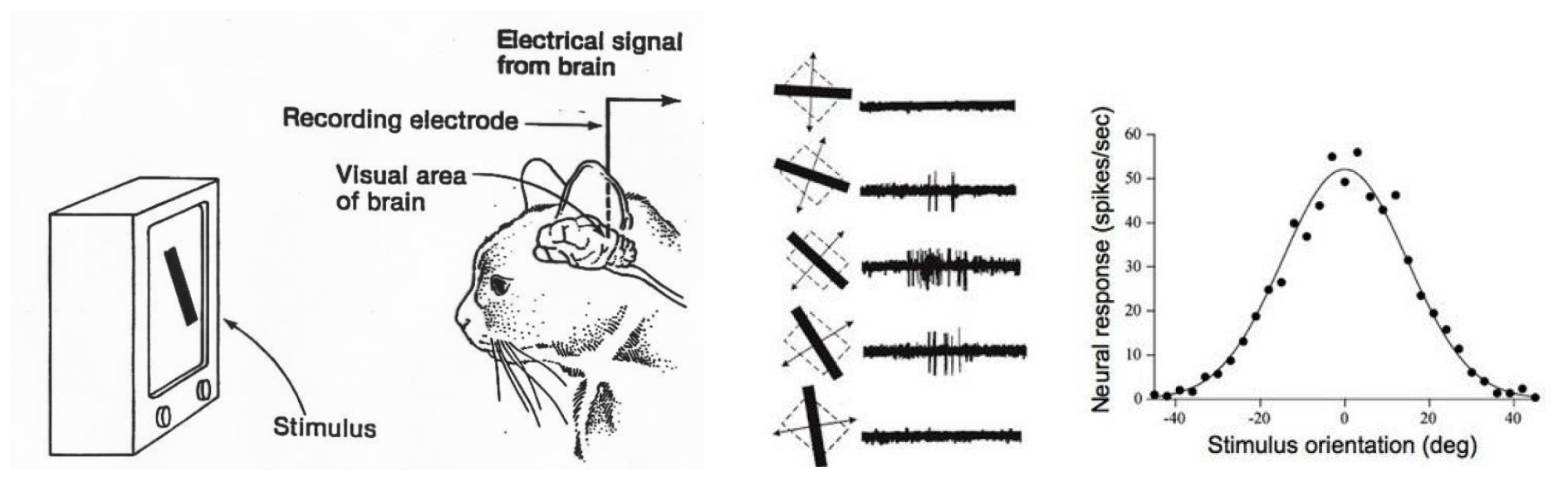

[Hubel & Wiesel, 59, 62, 68, …]

## Test Benchmarks

• Image Net Dataset: *ImageNet Large Scale Visual Recognition Competition (ILSVRC)*

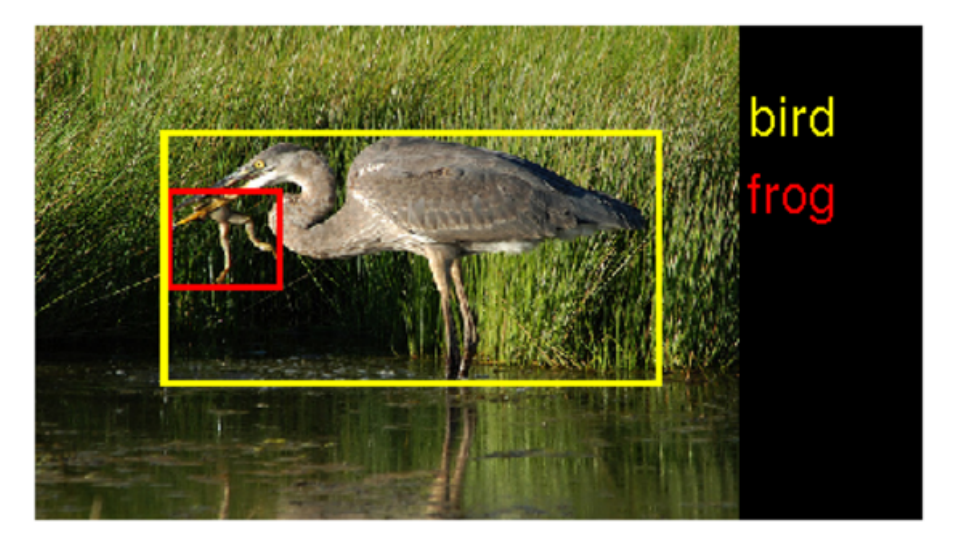

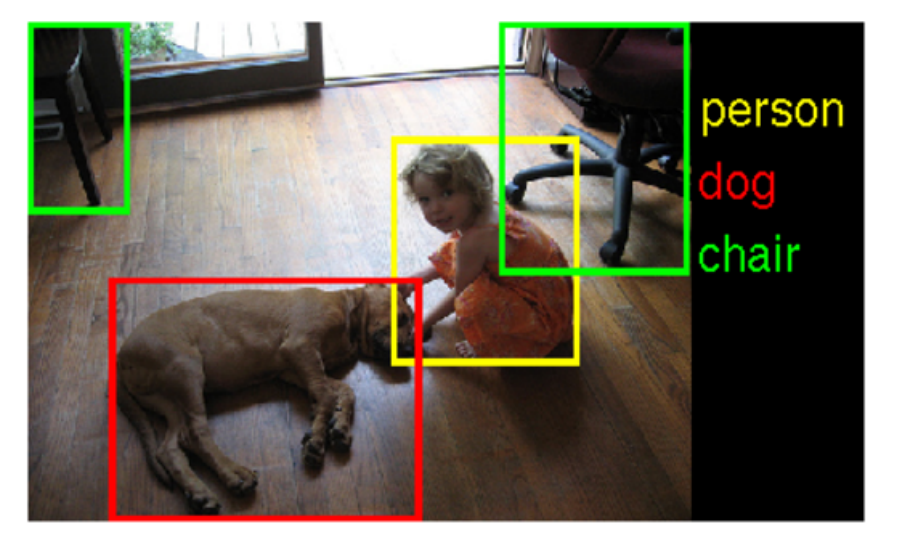

Russakovsky et al. (out of FeiFei Li's lab)

## CNN Architectures: LeNet-5

[LeCun et al. 1998]

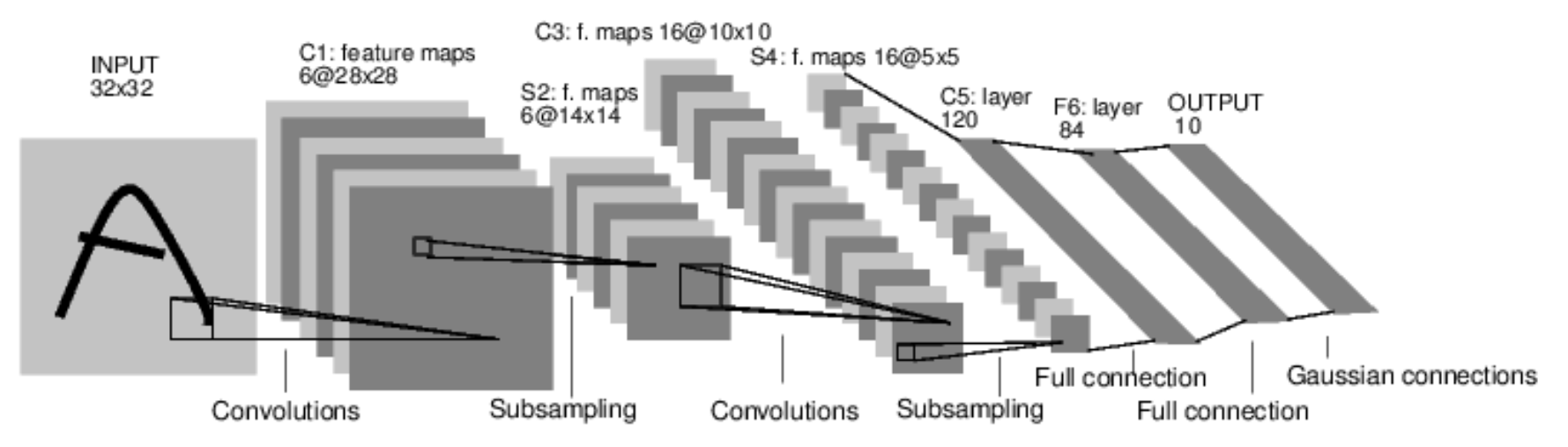

Conv filters of 5×5, stride of 1 Subsampling (i.e., pooling) of 2×2 with stride of 2

CNN Architectures: Conv -> Pool -> Conv -> Pool -> Conv -> FC

## CNN Architectures: AlexNet

[Krizhevsky et al. 2012]

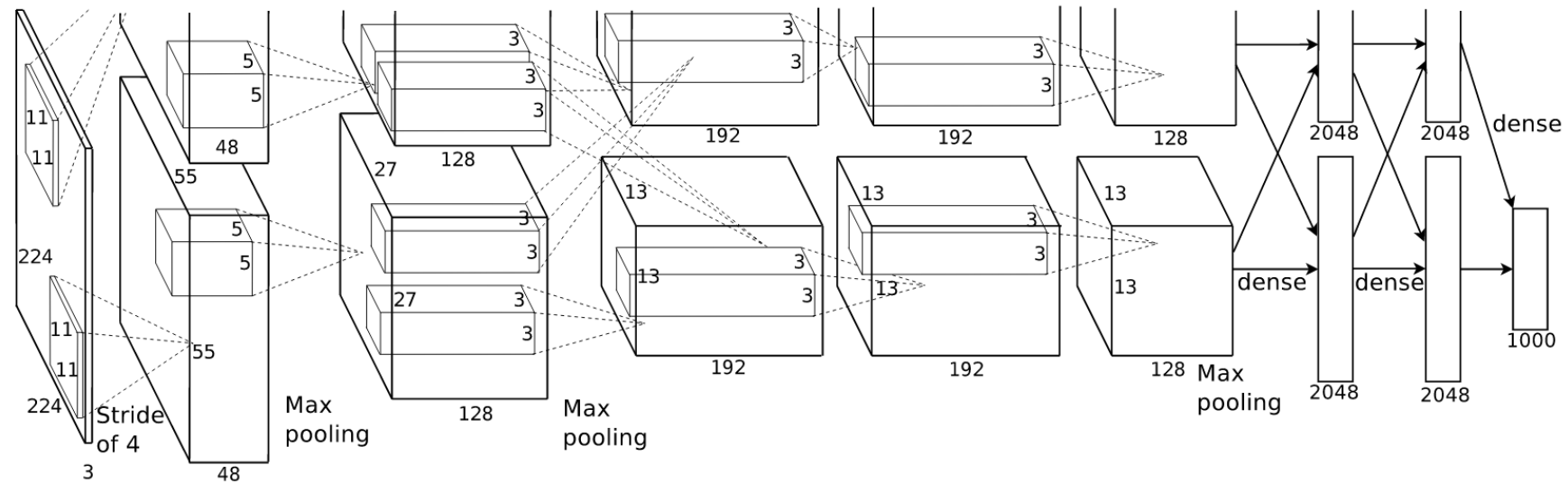

Input: 227×227×3 images

Conv1 -> MaxPool1 -> Norm1 -> Conv2 -> MaxPool2 -> Norm2 -> -> Conv3 -> Conv4 -> Conv5 -> Maxpool3 -> FC6 -> FC7 -> FC8

First use of ReLU!

## CNN Architectures: AlexNet

[Krizhevsky et al. 2012]

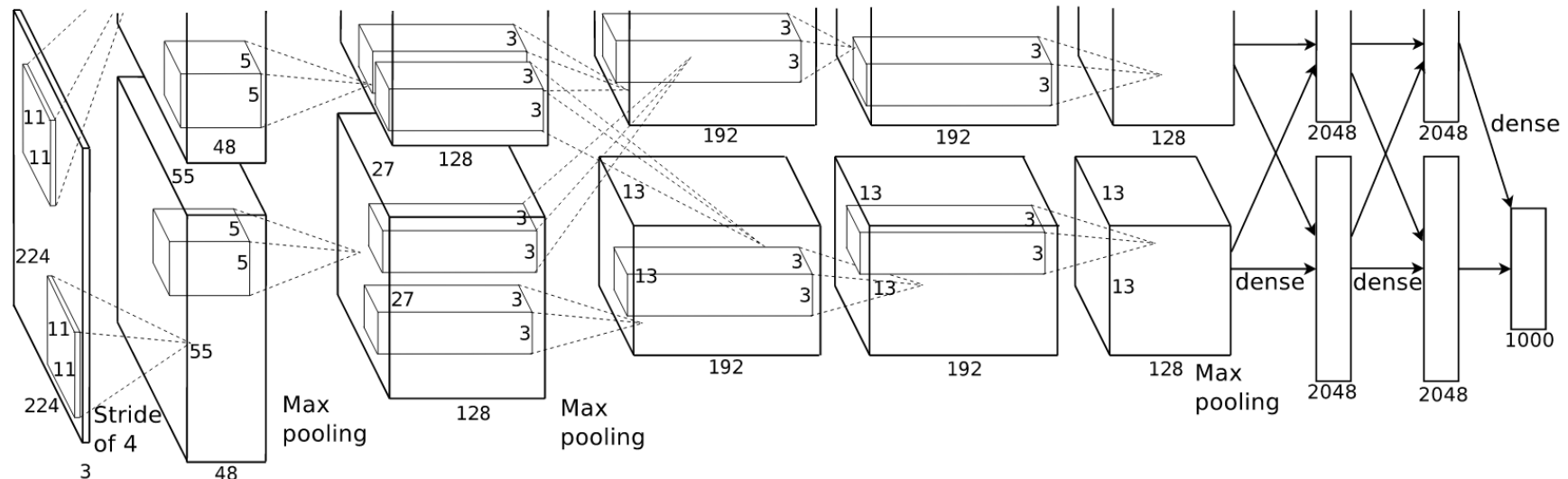

Input: 227×227×3 images

First layer:

- 96 filters of 11×11 applied at stride 4
- Output: 55×55×96
- Parameters:  $(11 \cdot 11 \cdot 3 + 1) \cdot 96 = 35K$

## CNN Architectures: AlexNet

[Krizhevsky et al. 2012]

Full (simplified) AlexNet architecture:

[227x227x3] INPUT

[55x55x96] CONV1: 96 11x11 filters at stride 4, pad 0

[27x27x96] MAX POOL1: 3x3 filters at stride 2

[27x27x96] NORM1: Normalization layer

[27x27x256] CONV2: 256 5x5 filters at stride 1, pad 2

[13x13x256] MAX POOL2: 3x3 filters at stride 2

[13x13x256] NORM2: Normalization layer

[13x13x384] CONV3: 384 3x3 filters at stride 1, pad 1

[13x13x384] CONV4: 384 3x3 filters at stride 1, pad 1 [13x13x256] CONV5: 256 3x3 filters at stride 1, pad 1

[6x6x256] MAX POOL3: 3x3 filters at stride 2

[4096] FC6: 4096 neurons

[4096] FC7: 4096 neurons

[1000] FC8: 1000 neurons (class scores)

- First use of ReLu
- Norm layers (not used today)
- Heavy data augmentation
- Dropout 0.5
- Batch size of 128
- SGD Momentum 0.9
- Learning rate 1e-2, reduced by 10 when accuracy plateaus
- L2 weight decay 5e-4

### CNN Architectures AlexNet

[Krizhevsky et al. 2012]

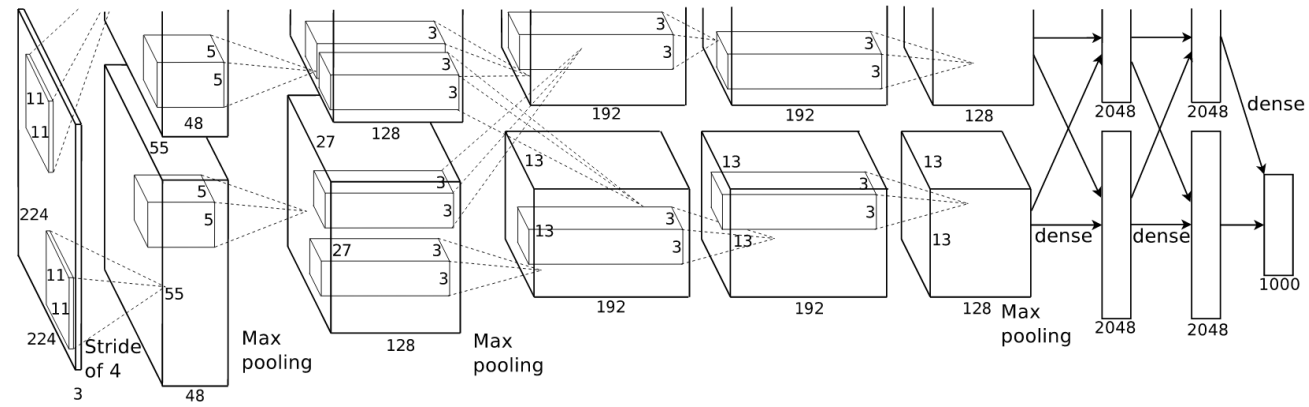

7CNN Ensemble ImageNet top 5 error: 18.2% -> 15.4%

## CNN Architectures: ZFNet

[Zeiler and Fergus 2013]

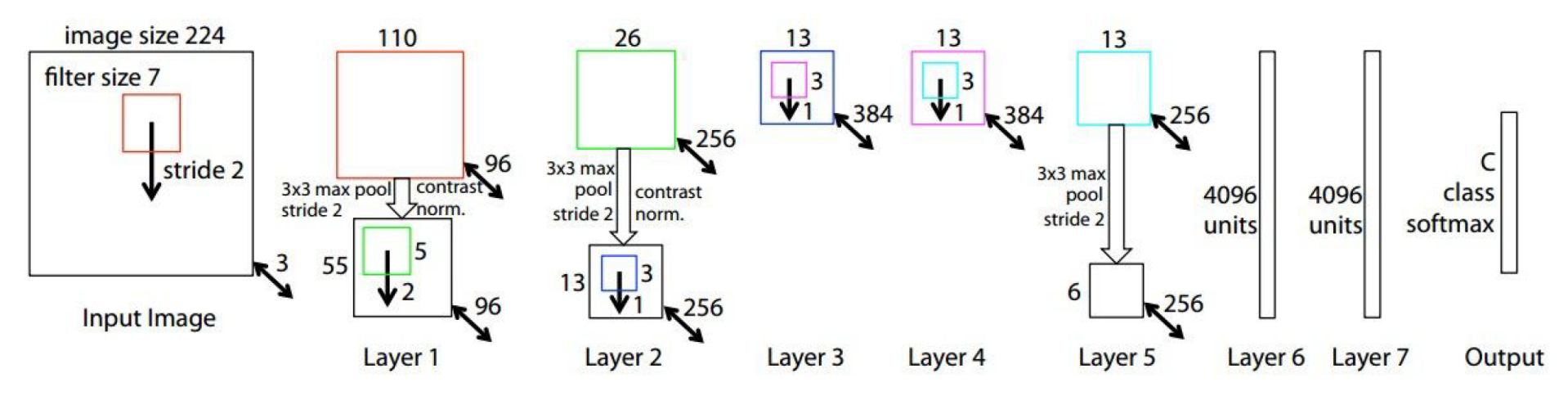

Similar to AlexNet

Conv1:  $11\times11$  stride of 4 changed to  $7\times7$  stride of 2 Conv3,4,5: instead of 384, 384, 256 filters use 512, 1024, 512

## CNN Architectures: ZFNet

[Zeiler and Fergus 2013]

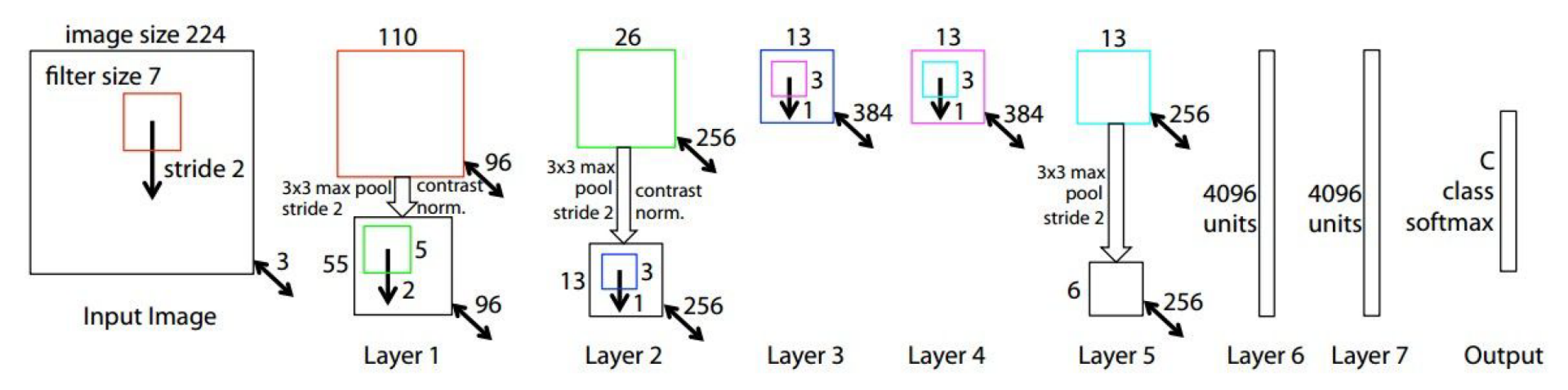

Ensemble ImageNet top 5 error: 15.4% -> 14.8%

# CNN Architectures: VGGNet

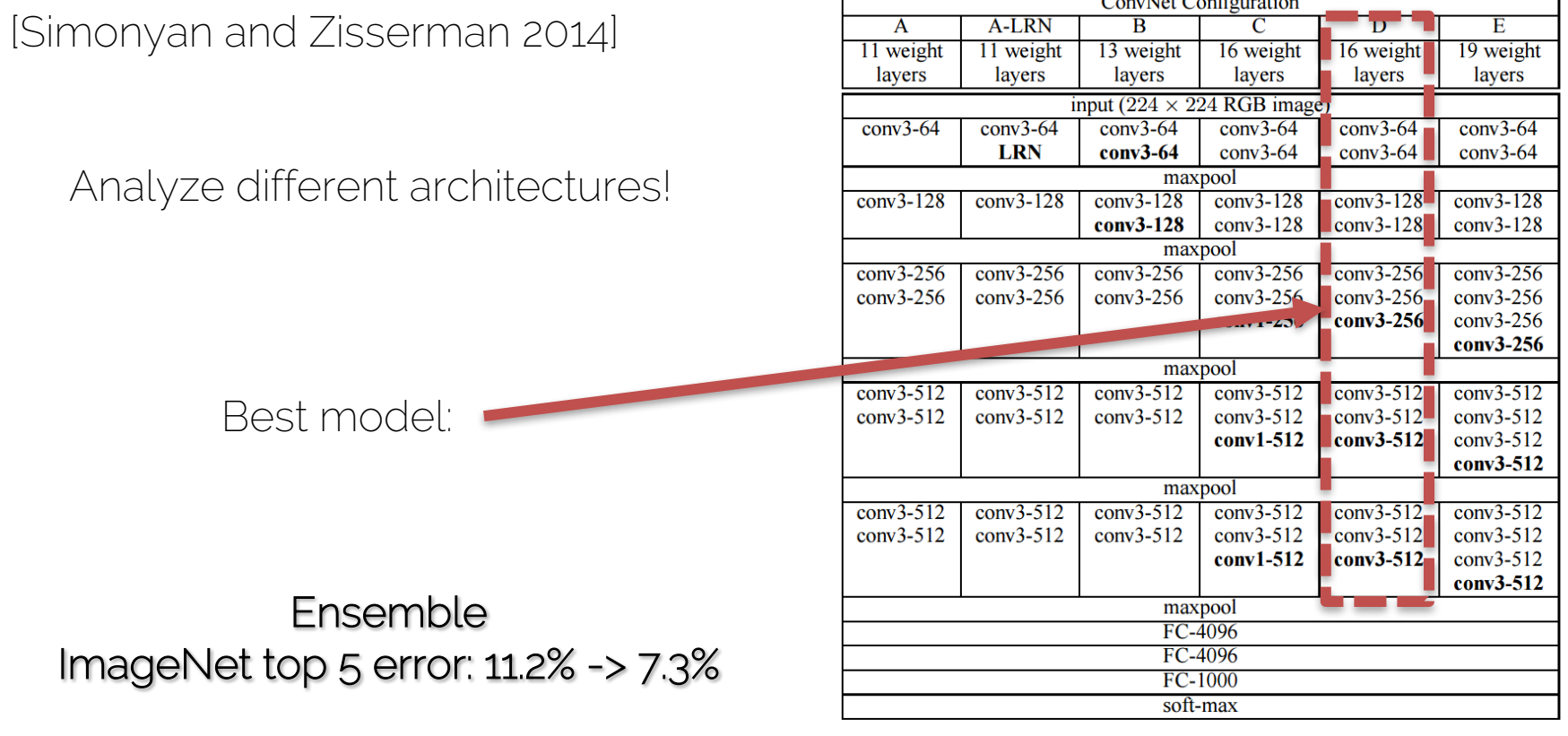

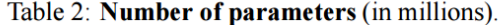

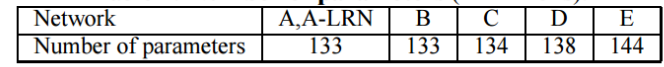

# CNN Architectures: VGGNet

INPUT: [224x224x3] memory: 224\*224\*3=150K params: 0 CONV3-64: [224x224x64] memory: 224\*224\*64=3.2M params:  $(3*3*3)*64 = 1,728$ Note: CONV3-64: [224x224x64] memory: 224\*224\*64=3.2M params: (3\*3\*64)\*64 = 36,864 POOL2: [112x112x64] memory: 112\*112\*64=800K params: 0 Most memory is in CONV3-128: [112x112x128] memory: 112\*112\*128=1.6M params:  $(3*3*64)*128 = 73,728$ early CONV CONV3-128: [112x112x128] memory: 112\*112\*128=1.6M params:  $(3*3*128)*128 = 147,456$ POOL2: [56x56x128] memory: 56\*56\*128=400K params: 0 CONV3-256: [56x56x256] memory: 56\*56\*256=800K params:  $(3*3*128)*256 = 294,912$ CONV3-256: [56x56x256] memory: 56\*56\*256=800K params:  $(3*3*256)*256 = 589,824$ CONV3-256: [56x56x256] memory: 56\*56\*256=800K params:  $(3*3*256)*256 = 589,824$ POOL2: [28x28x256] memory: 28\*28\*256=200K params: 0 CONV3-512: [28x28x512] memory:  $28*28*512=400K$  params:  $(3*3*256)*512 = 1,179,648$ CONV3-512: [28x28x512] memory:  $28*28*512=400K$  params:  $(3*3*512)*512 = 2,359,296$ CONV3-512: [28x28x512] memory:  $28*28*512=400K$  params:  $(3*3*512)*512 = 2,359,296$ POOL2: [14x14x512] memory: 14\*14\*512=100K params: 0 Most params are CONV3-512: [14x14x512] memory: 14\*14\*512=100K params: (3\*3\*512)\*512 = 2,359,296 in late FC CONV3-512: [14x14x512] memory:  $14*14*512=100K$  params:  $(3*3*512)*512 = 2,359,296$ CONV3-512: [14x14x512] memory:  $14*14*512=100K$  params:  $(3*3*512)*512 = 2,359,296$ POOL2: [7x7x512] memory: 7\*7\*512=25K params: 0 FC: [1x1x4096] memory: 4096 params:  $7*7*512*4096 = 102,760,448$ FC: [1x1x4096] memory: 4096 params:  $4096*4096 = 16,777,216$ FC:  $[1x1x1000]$  memory: 1000 params:  $4096*1000 = 4,096,000$ 

TOTAL memory: 24M  $*$  4 bytes  $\sim$  = 93MB / image (only forward!  $\sim$ \*2 for bwd) **TOTAL params: 138M parameters** 

Slide by Li/Karpathy/Johnson

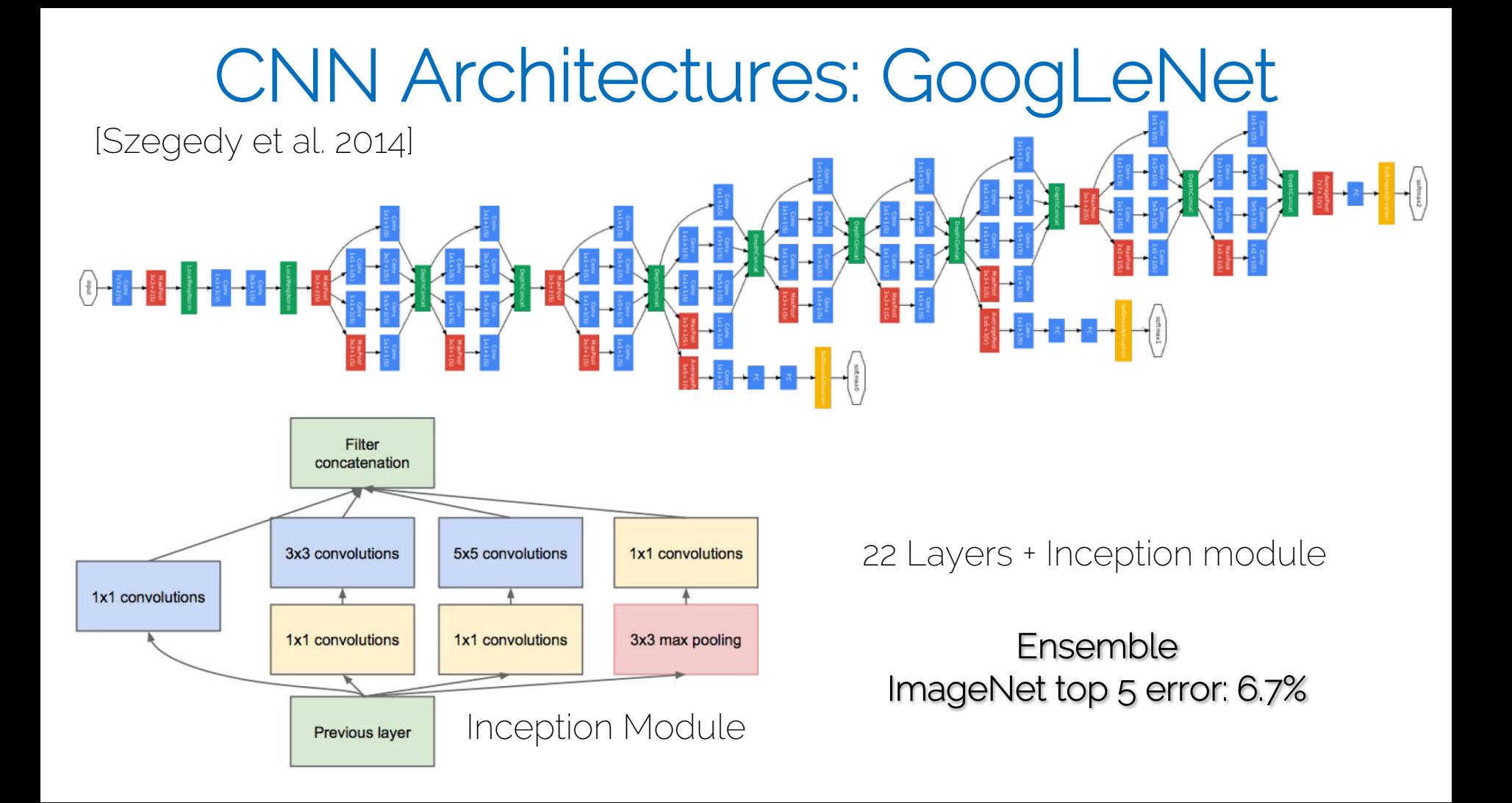

### CNN Architectures: GoogLeNet [Szegedy et al. 2014]

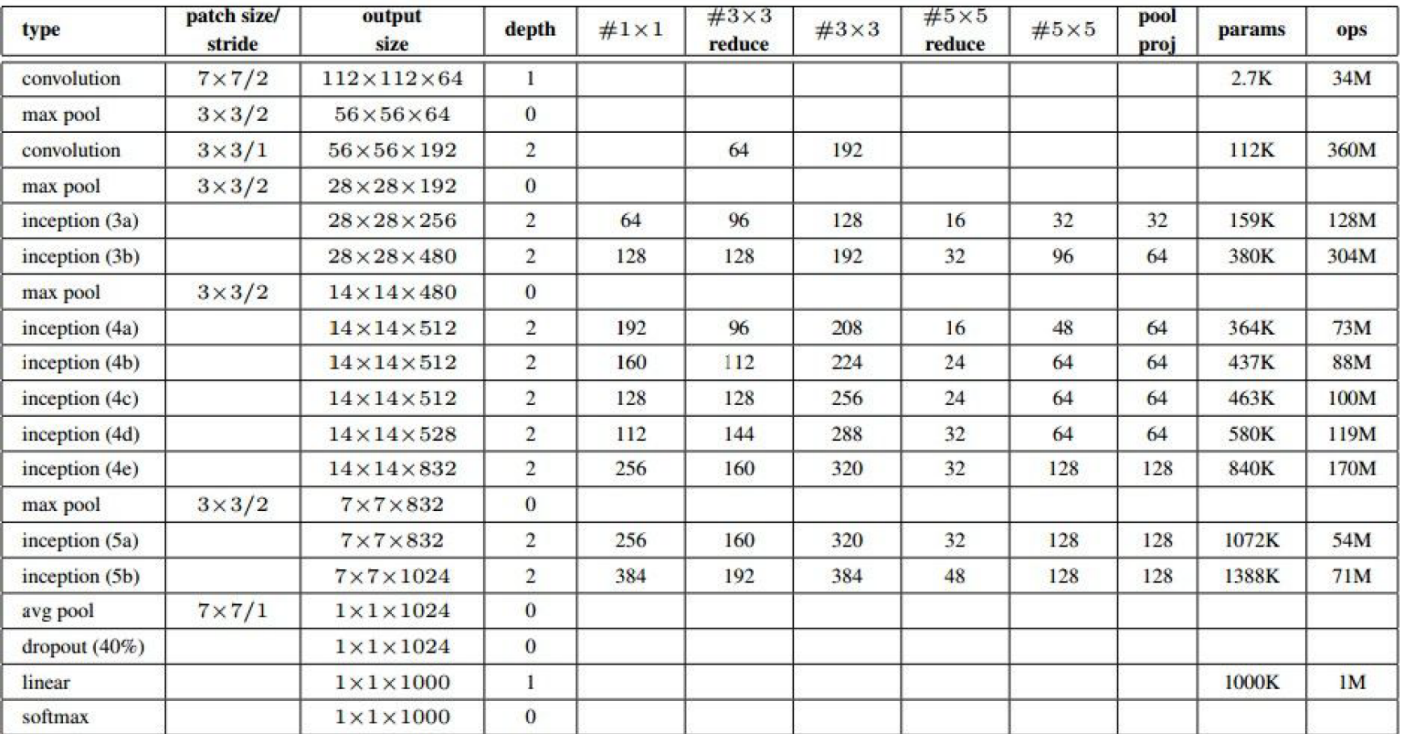

Only 5 mio params! No FC Layers

About 12x less param than AlexNet; 2x more compute 6.7% vs 16.4%

## CNN Architectures: ResNet

[He et al. 2015]

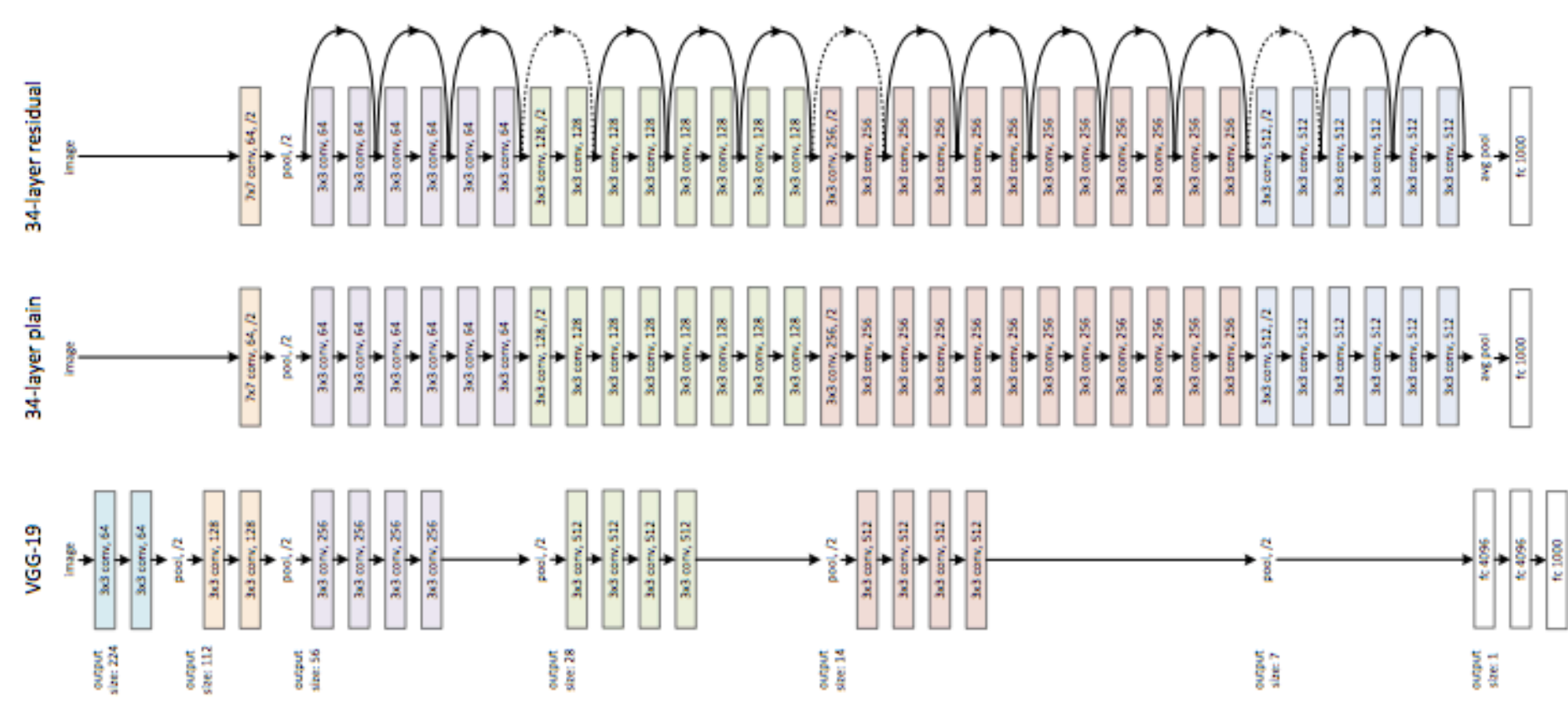

## CNN Architectures: ResNet

[He et al. 2015]

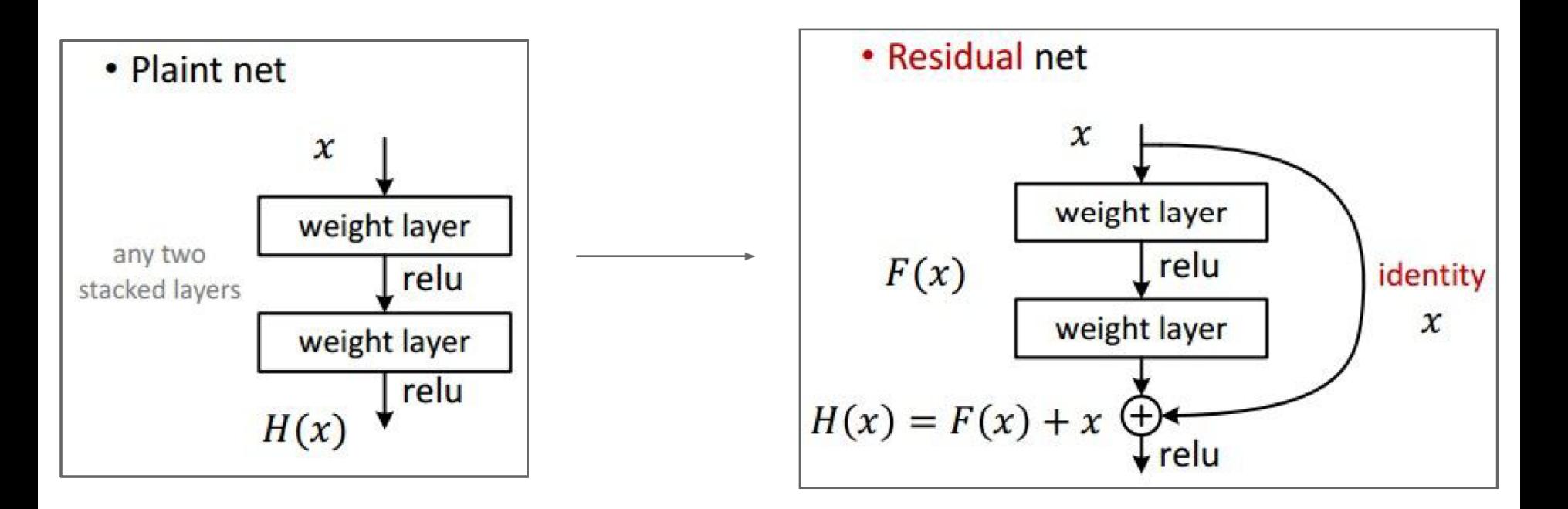

#### CNN Architectures: ResNet 34-layer residual

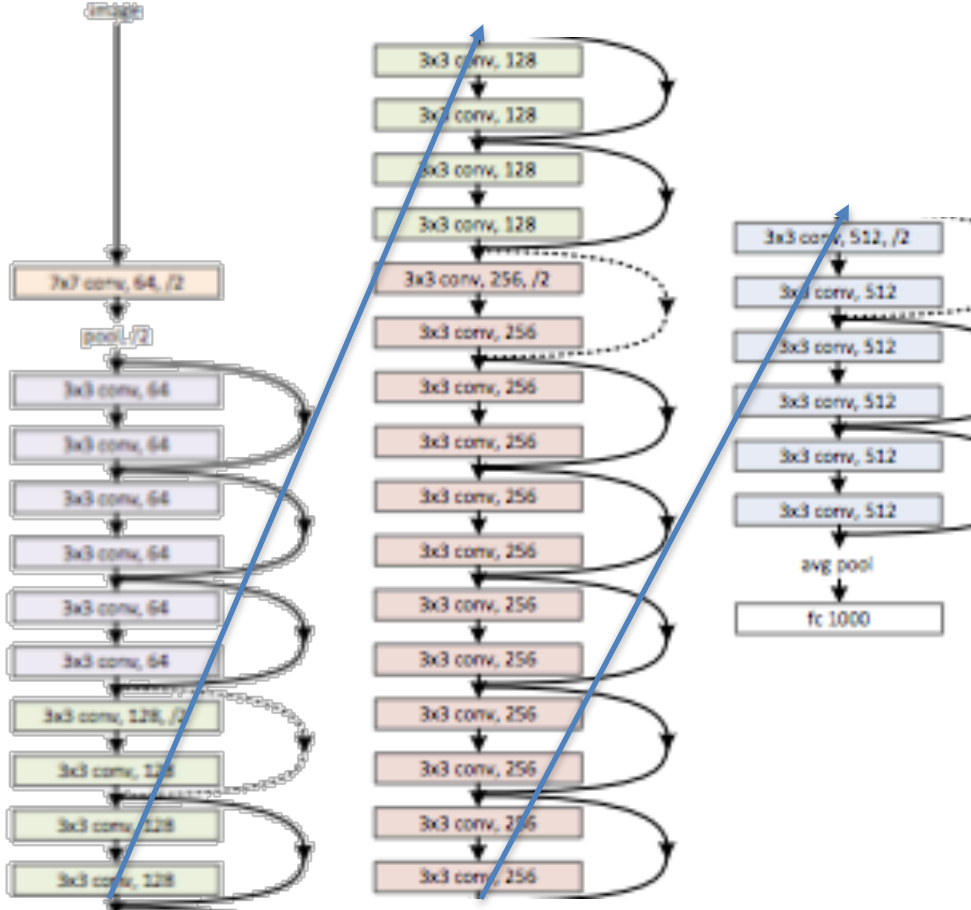

- Batch norm after every Conv Layer
- Xavier/2 init by He et al.
- SGD + Momentum (0.9)
- Learning rate 0.1, divided by 10 when plateau
- Mini-batch size 256
- Weight decay of 1e-5
- No dopout!

## CNN Architectures

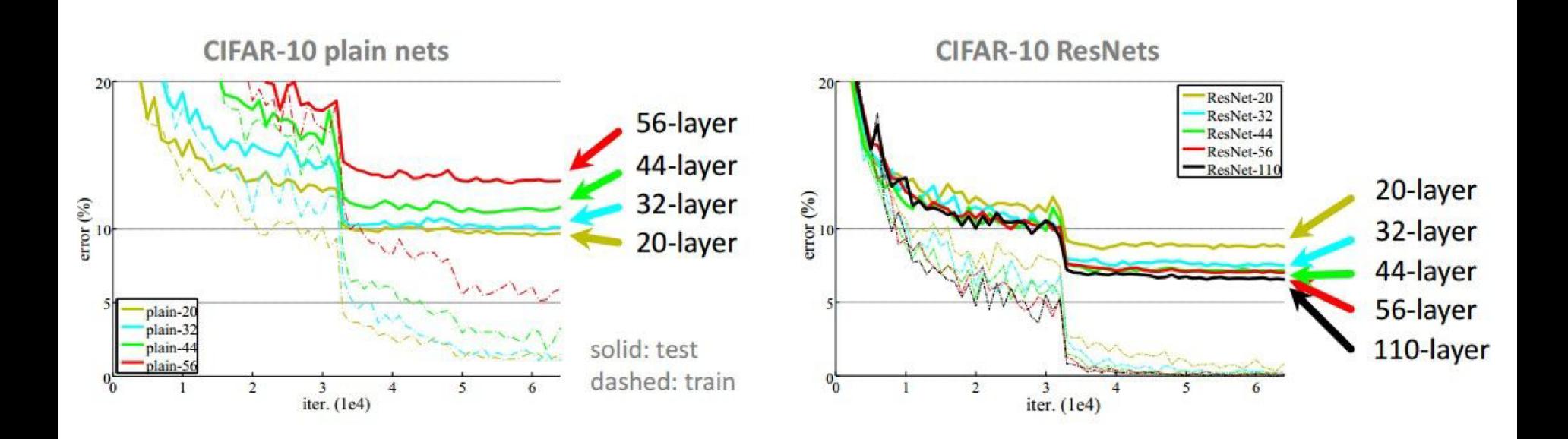

Slide by Li/Karpathy/Johnson

### CNN Architectures: ResNet [He et al. 2015]

• What Conv Layers do spatially, ResNet and Inception models do across layers (kind of)

### MSRA @ ILSVRC & COCO 2015 Competitions

#### • 1st places in all five main tracks

- ImageNet Classification: "Ultra-deep" (quote Yann) 152-layer nets
- . ImageNet Detection: 16% better than 2nd
- . ImageNet Localization: 27% better than 2nd
- COCO Detection: 11% better than 2nd
- . COCO Segmentation: 12% better than 2nd

## CNN Architectures

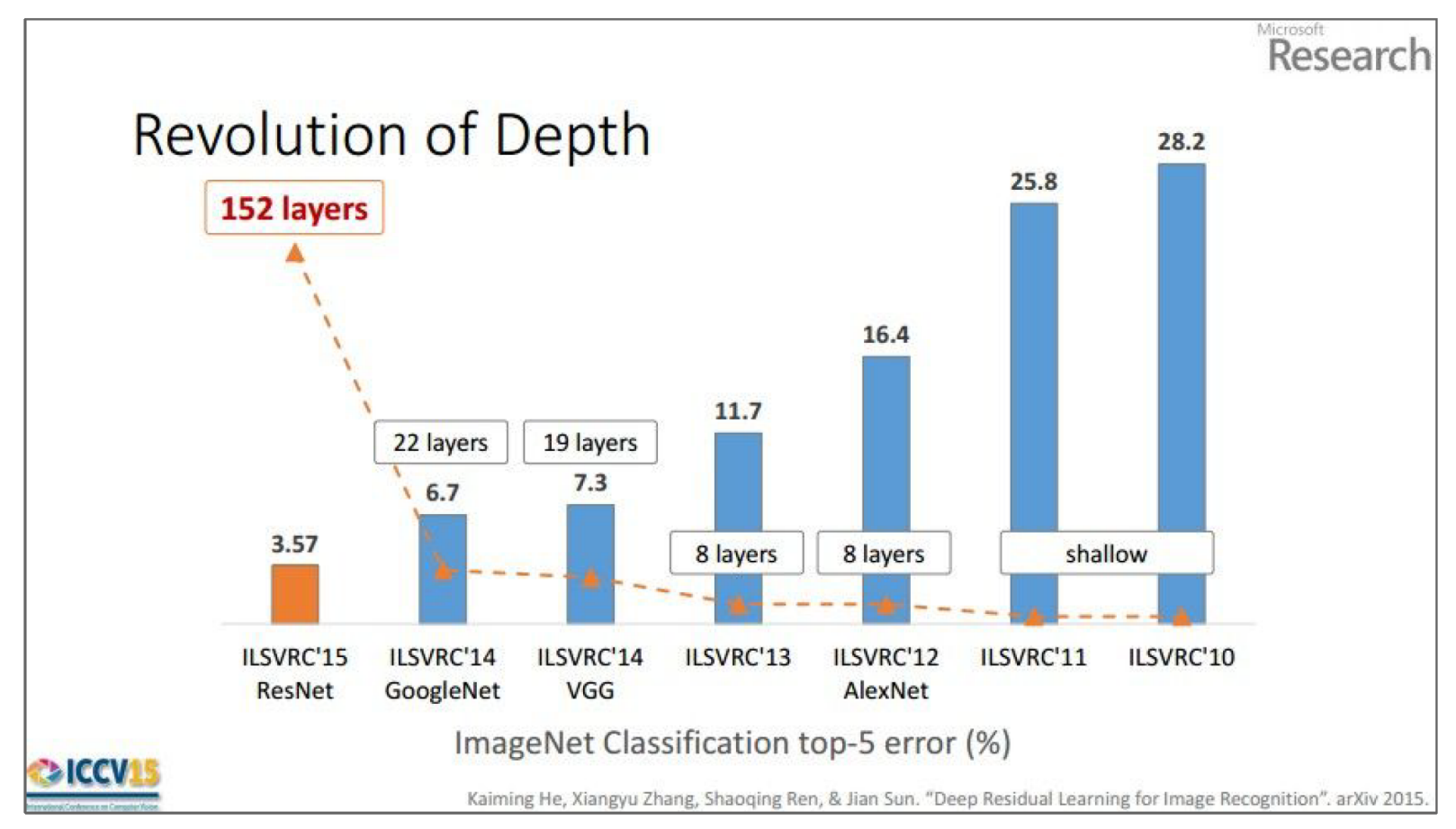

## History of Conv Nets

- LeNet-5 [LeCun et al. 98]
- AlexNet [Krishevsky et al. 12]
- ZFNet [Zeiler and Fergus 13]
- VGGNet [Simonyan and Zisserman 14]

- 'Advanced' Architectures
	- GoogLeNet [Szegedy et al. 14]
	- $-$  ResNet [He et al. 15]

## CNN Architectures

- Summary:
	- ConvNets stack Conv, Pool, FC
	- Trend towards smaller filters and depper
	- Trend towards removing Pool and FC
		- I.e., only conv -> 'fully-convolutional'
	- ResNet crushes all!

## Administrative Things

• Next Thursday June 15th: No lecture!

• Thursday June 22<sup>nd</sup>: More about CNN and visualization

• Tomorrow: Live session on PyTorch training